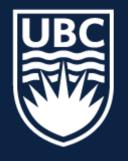

### THE UNIVERSITY OF BRITISH COLUMBIA

# Topics in AI (CPSC 532S): **Multimodal Learning with Vision, Language and Sound**

### Lecture 3: Introduction to Deep Learning (continued)

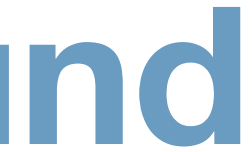

## Course Logistics

- Course Registrations: 3 seats are now available
- Assignment 1 ... any questions?
- My Office Hours Friday @ 12:30—1:30pm (hybrid)

### - Introduced the basic building block of Neural Networks (MLP/FC) layer

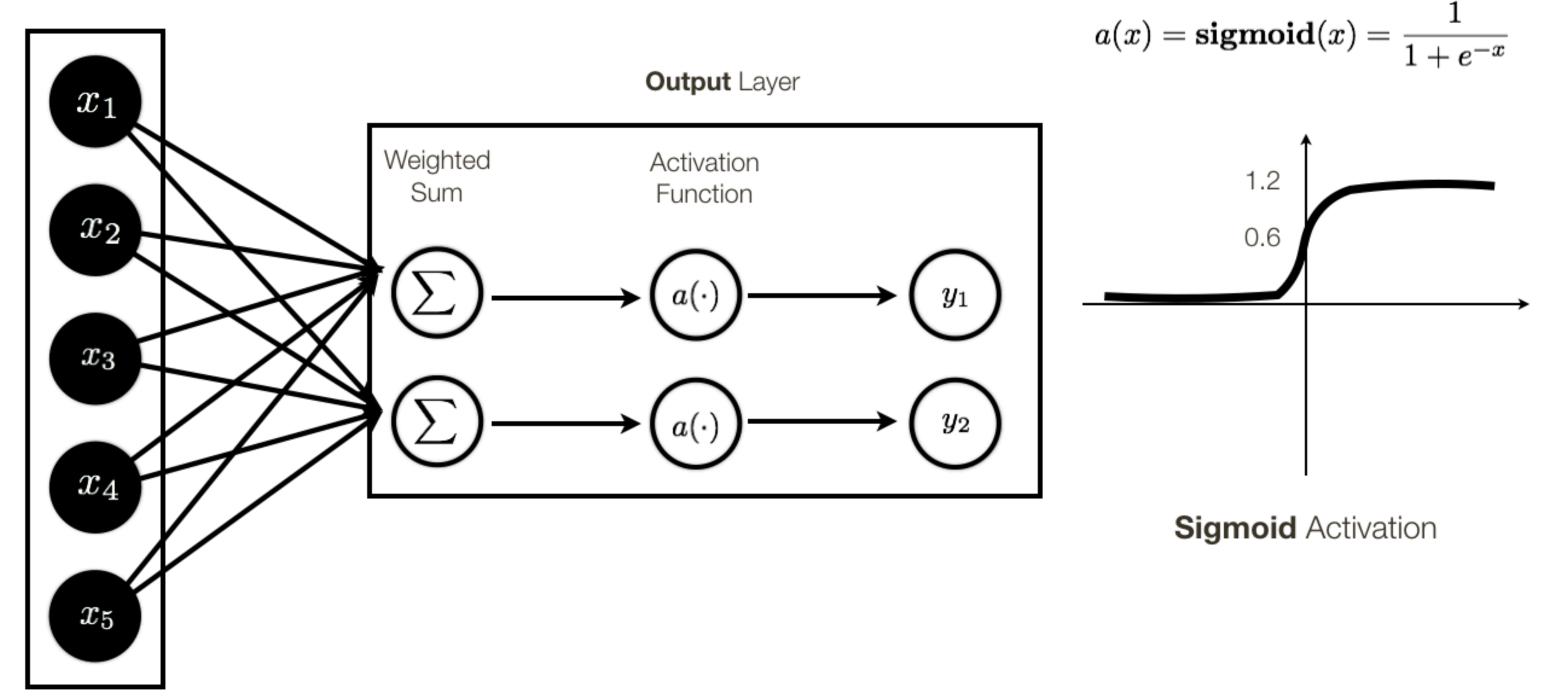

Input Layer

- Introduced the basic building block of Neural Networks (MLP/FC) layer
- How do we stack these layers up to make a Deep NN

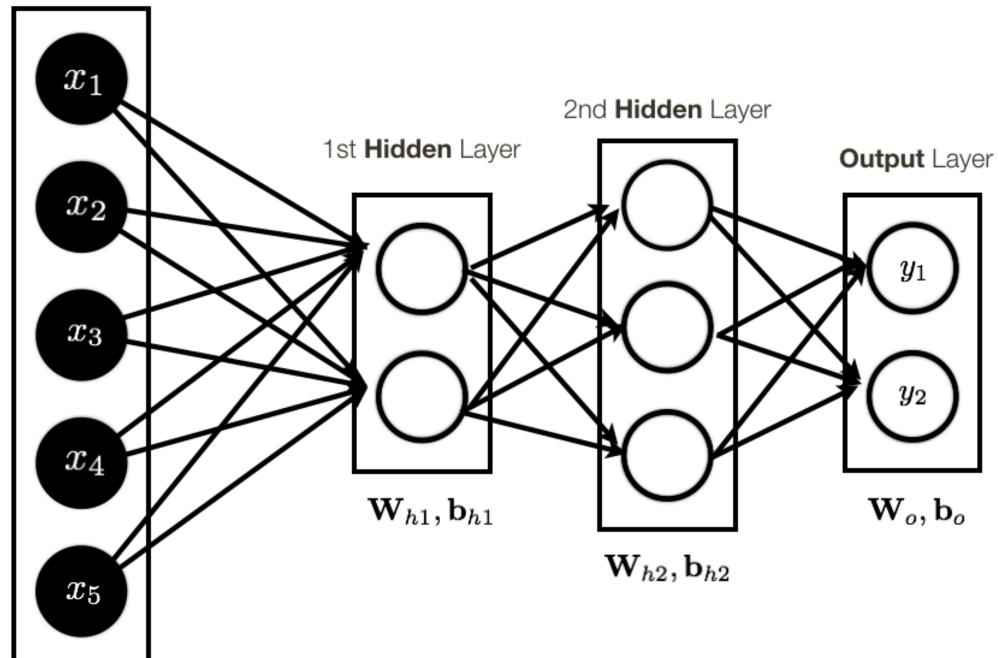

Input Layer

- Introduced the basic building block of Neural Networks (MLP/FC) layer
- How do we stack these layers up to make a Deep NN

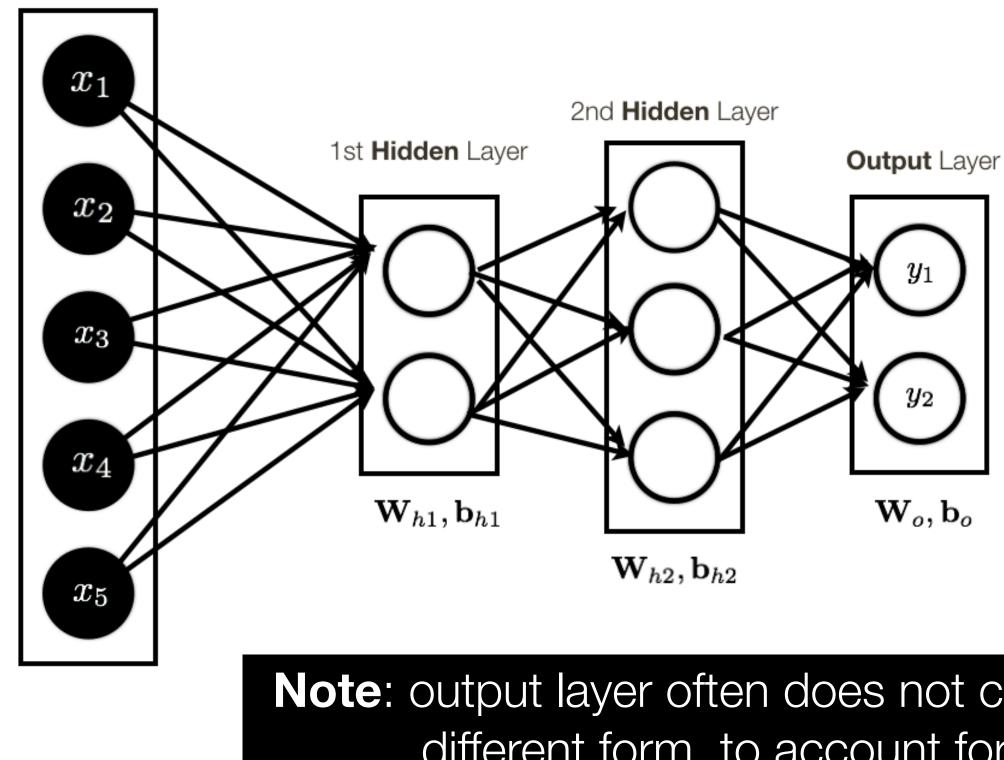

Input Layer

**Note:** output layer often does not contain activation, or has "activation" function of a different form, to account for the specific **output** we want to produce.

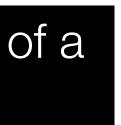

- Introduced the basic building block of Neural Networks (MLP/FC) layer
- How do we stack these layers up to make a Deep NN
- Basic NN operations (implemented using computational graph)

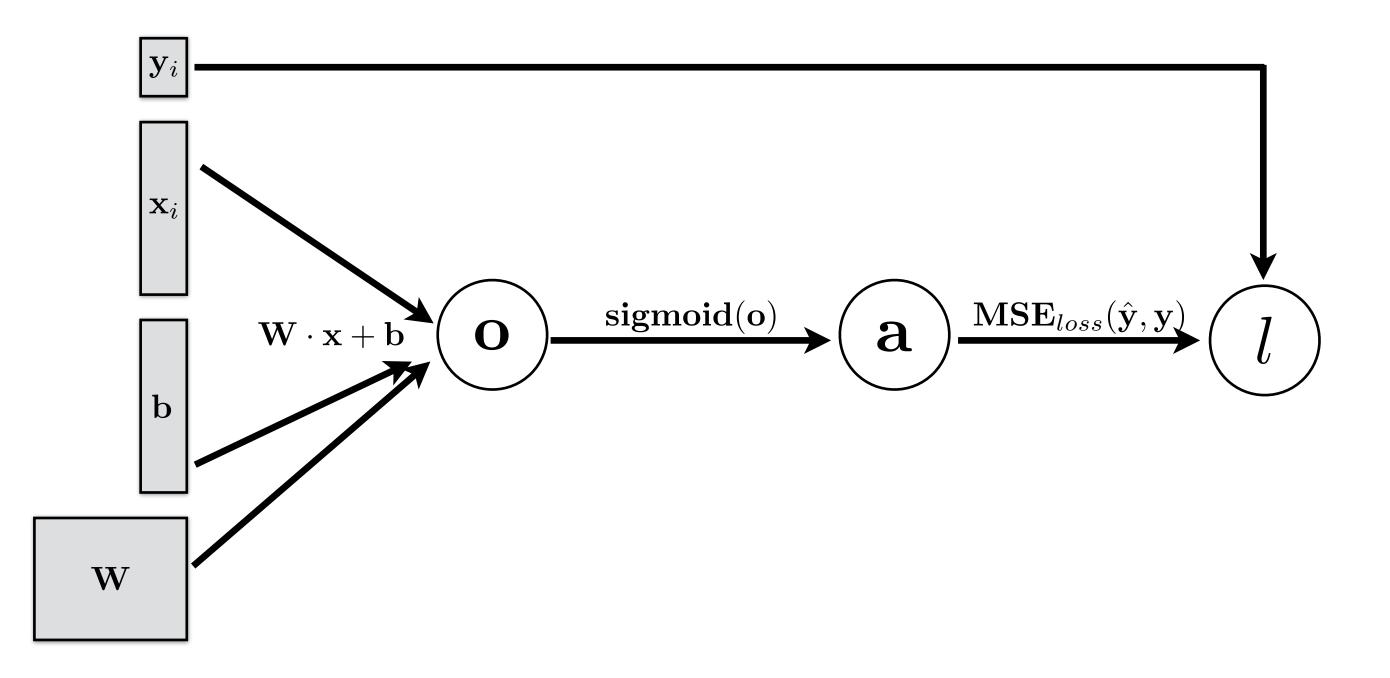

- Introduced the basic building block of Neural Networks (MLP/FC) layer
- How do we stack these layers up to make a Deep NN
- Basic NN operations (implemented using computational graph)

## **Prediction** / Inference

Function evaluation

(a.k.a. ForwardProp)

- Introduced the basic building block of Neural Networks (MLP/FC) layer
- How do we stack these layers up to make a Deep NN
- Basic NN operations (implemented using computational graph)

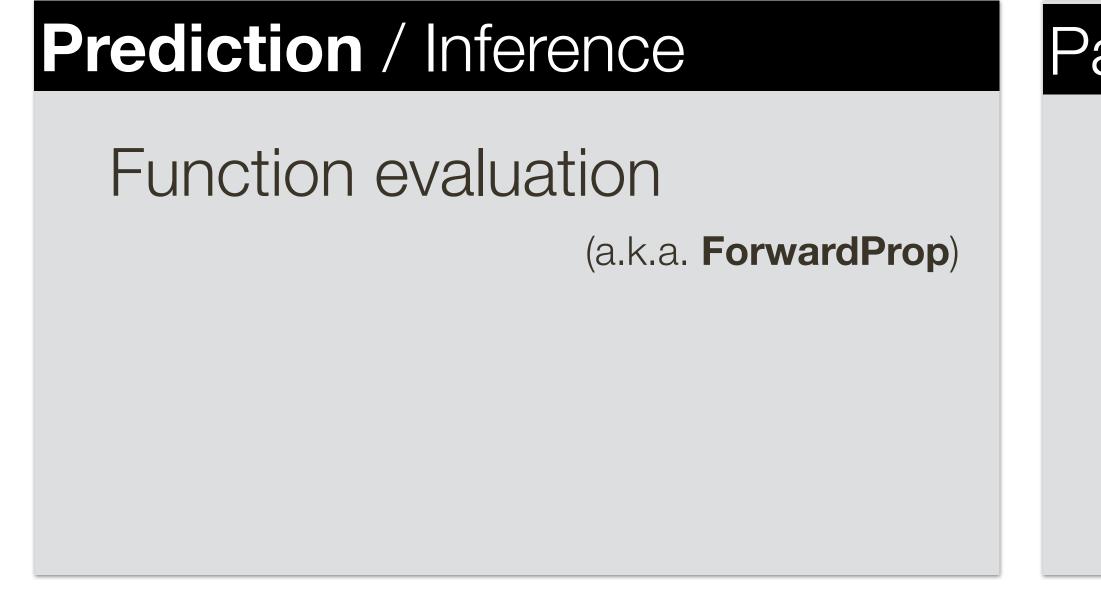

### Parameter Learnings

(Stochastic) Gradient Descent (needs derivatives)

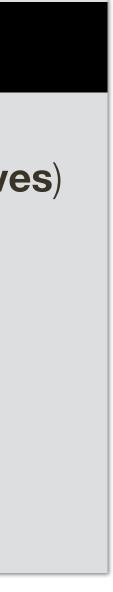

- Introduced the basic building block of Neural Networks (MLP/FC) layer
- How do we stack these layers up to make a Deep NN
- Basic NN operations (implemented using computational graph)

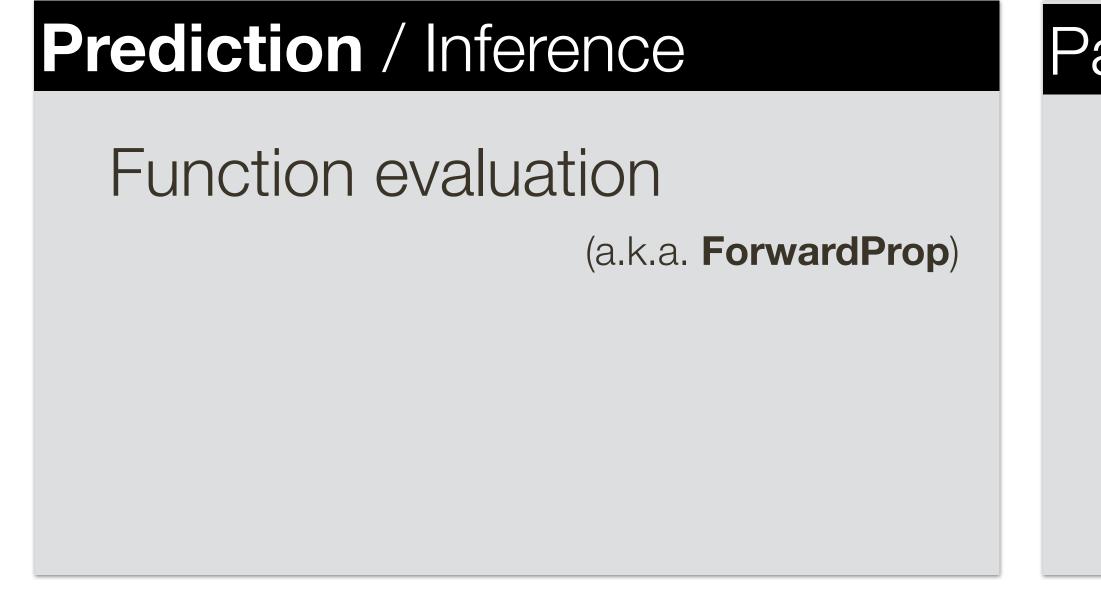

### Parameter Learnings

(Stochastic) Gradient Descent (needs derivatives)

- Numerical differentiation (not accurate)
- Symbolic differential (intractable)
- AutoDiff Forward (computationally expensive)
- AutoDiff Backward / BackProp

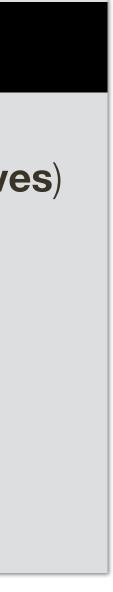

## **Backpropagation** Practical Issues

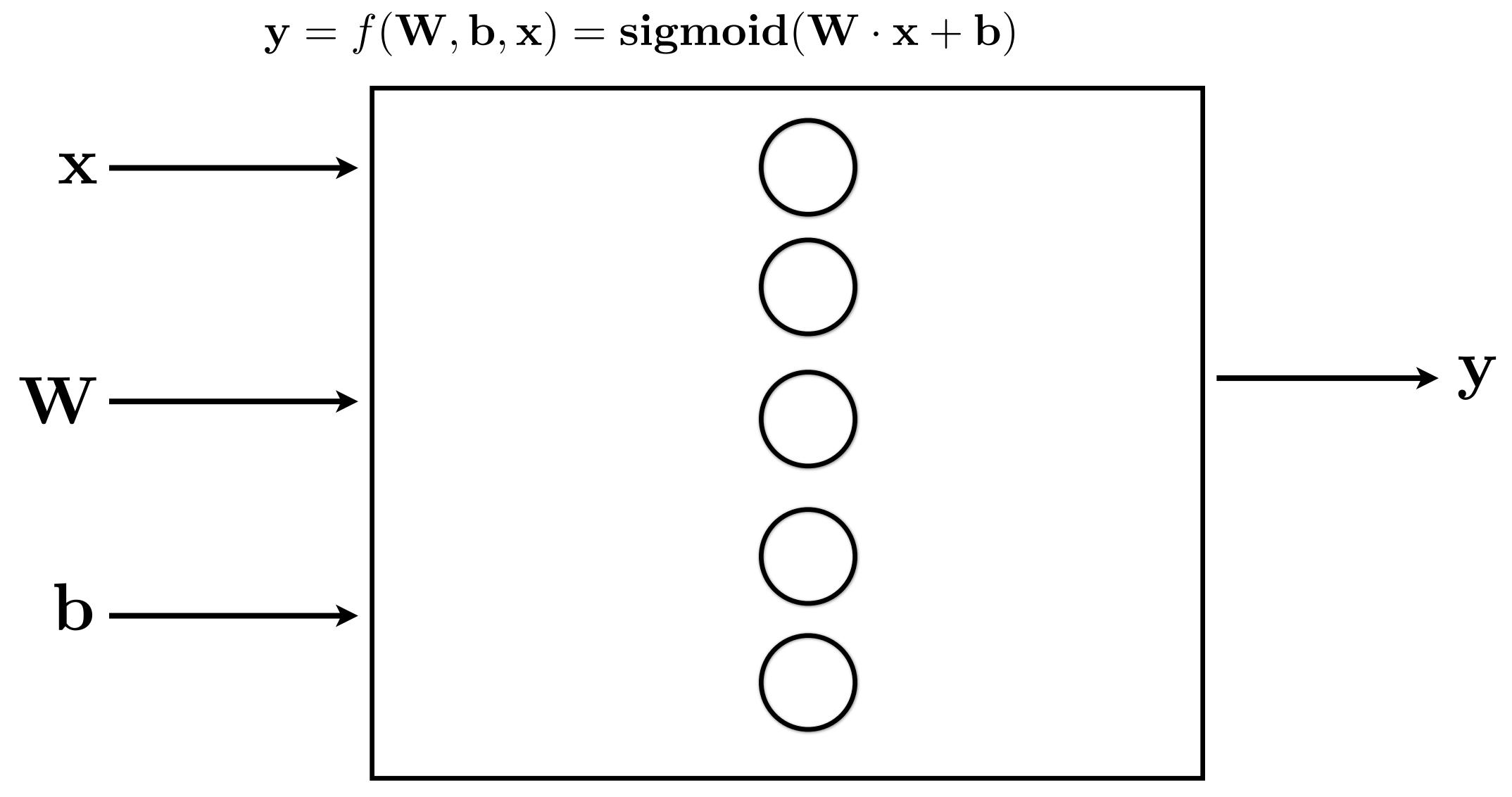

## **Backpropagation** Practical Issues

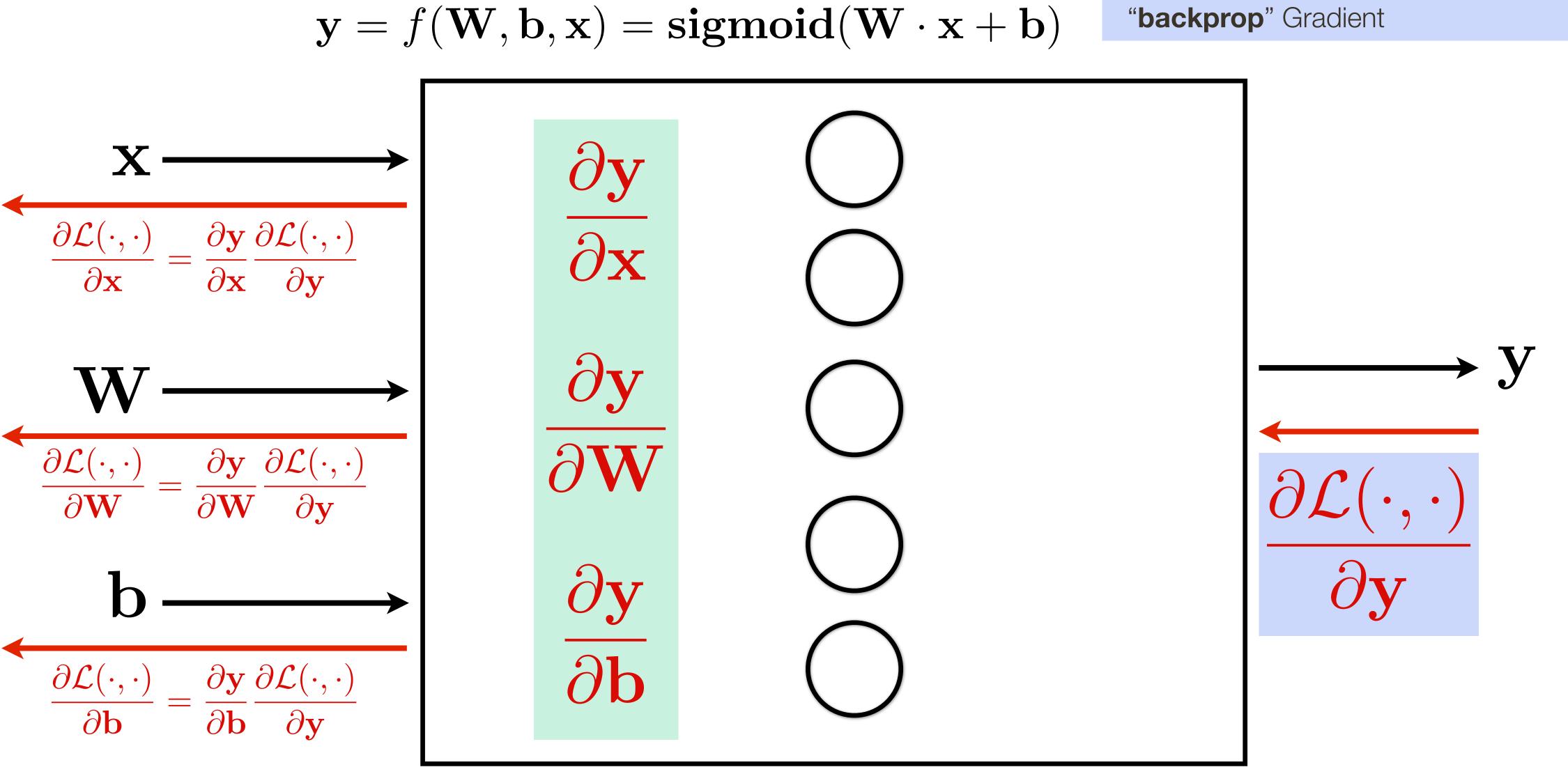

"local" Jacobians (matrix of partial derivatives, e.g. size  $|x| \times |y|$ )

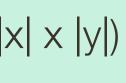

Element-wise sigmoid layer:

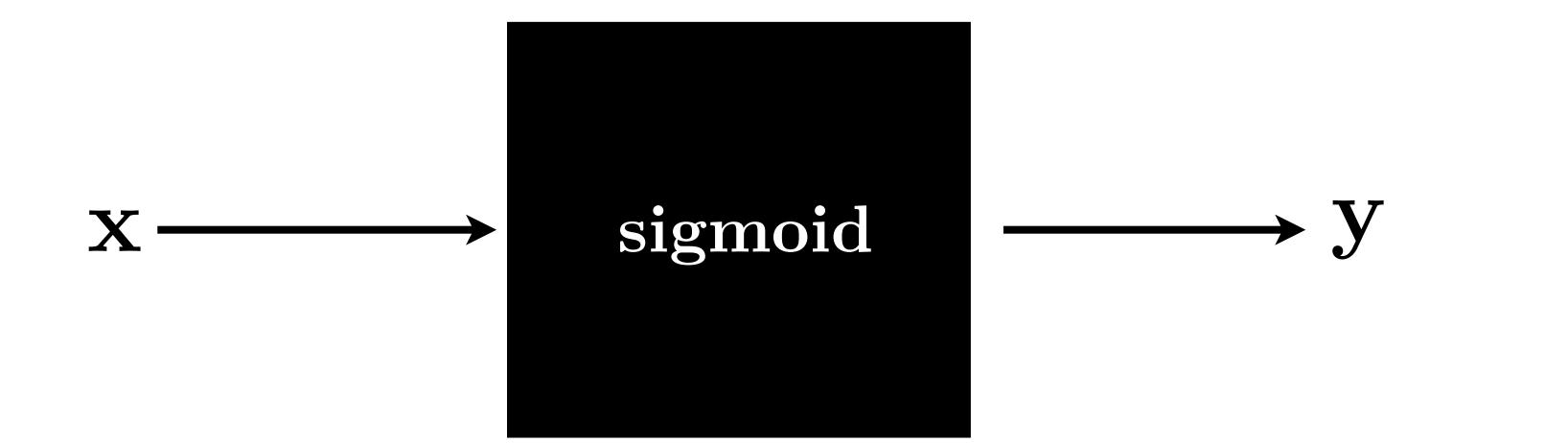

 $\mathbf{x},\mathbf{y}\in \mathbb{R}^{2048}$ 

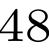

Element-wise sigmoid layer:

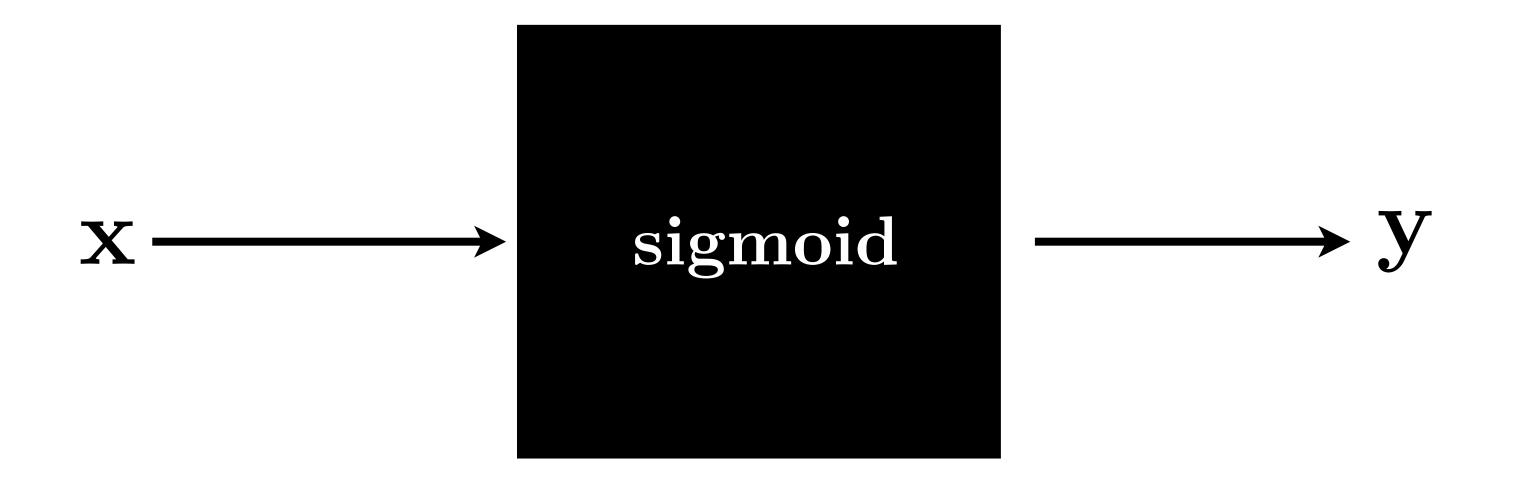

### What is the dimension of **Jacobian**?

 $\mathbf{x},\mathbf{y}\in \mathbb{R}^{2048}$ 

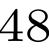

Element-wise sigmoid layer:

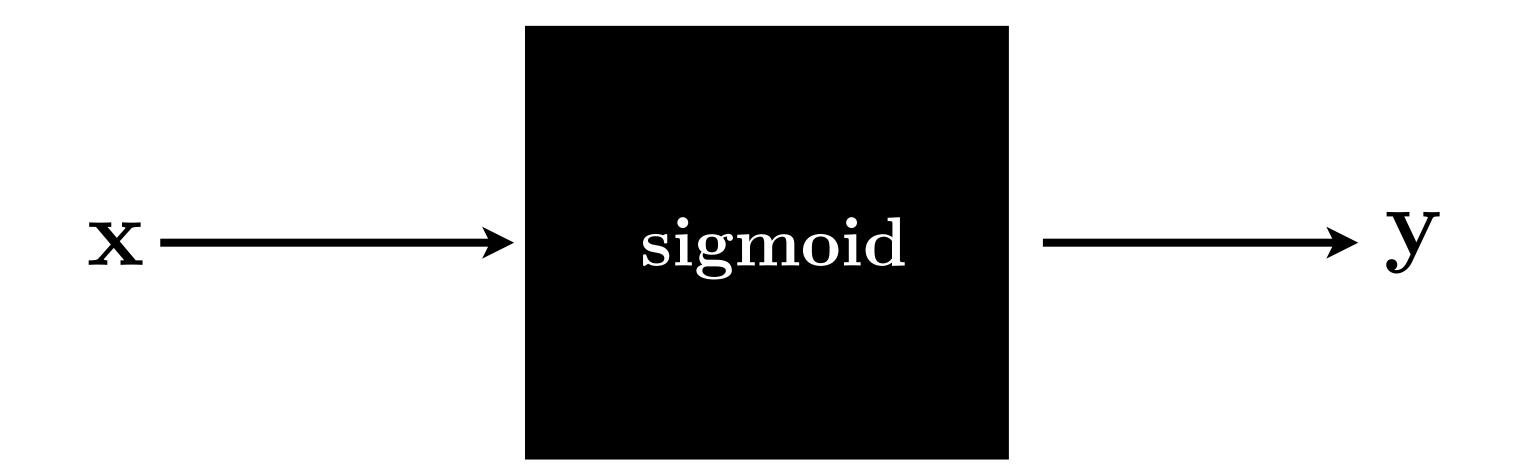

What does it look like?

 $\mathbf{x},\mathbf{y}\in \mathbb{R}^{2048}$ 

What is the dimension of **Jacobian**?

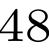

Element-wise sigmoid layer:

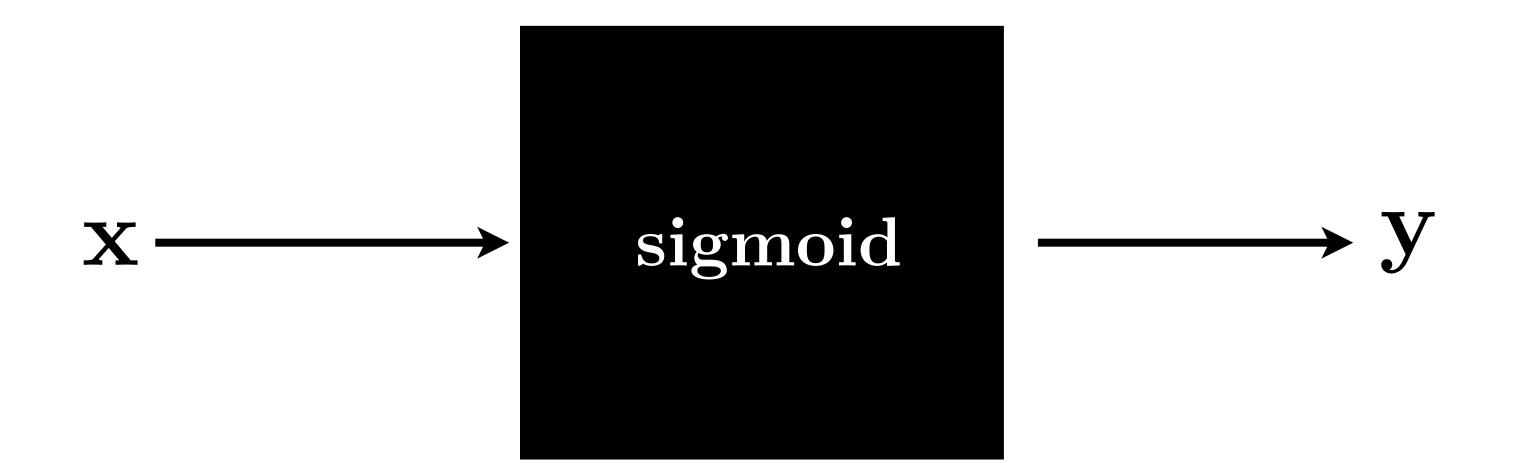

### What is the dimension of **Jacobian**?

If we are working with a mini batch of 100 inputs-output pairs, technically Jacobian is a matrix 204,800 x 204,800

 $\mathbf{x},\mathbf{y}\in \mathbb{R}^{2048}$ 

### What does it look like?

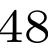

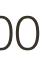

In practice this can be made a **LOT** more efficient

- Gradients can be sparse, so can be stored efficiently
- Computations per samples (e.g., in a mini-batch) are independent => can be done in parallel and simply accumulated.

If we are working with a mini batch of 100 inputs-output pairs, technically Jacobian is a matrix 204,800 x 204,800

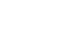

In practice this can be made a **LOT** more efficient

- Gradients can be sparse, so can be stored efficiently
- Computations per samples (e.g., in a mini-batch) are independent => can be done in parallel and simply accumulated.

### What is the dimension of **Jacobian**?

If we are working with a mini batch of 100 inputs-output pairs, technically Jacobian is a matrix 204,800 x 204,800

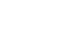

In practice this can be made a **LOT** more efficient

- Gradients can be sparse, so can be stored efficiently
- Computations per samples (e.g., in a mini-batch) are independent => can be done in parallel and simply accumulated.

- What is the dimension of **Jacobian**?
  - What does it look like?
- If we are working with a mini batch of 100 inputs-output pairs, technically Jacobian is a matrix 204,800 x 204,800

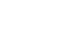

### Prediction / Inference

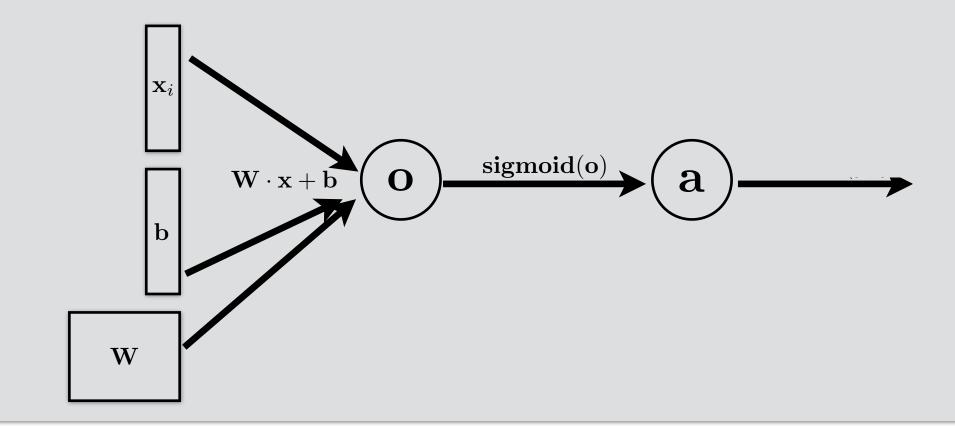

### Parameter Learnings

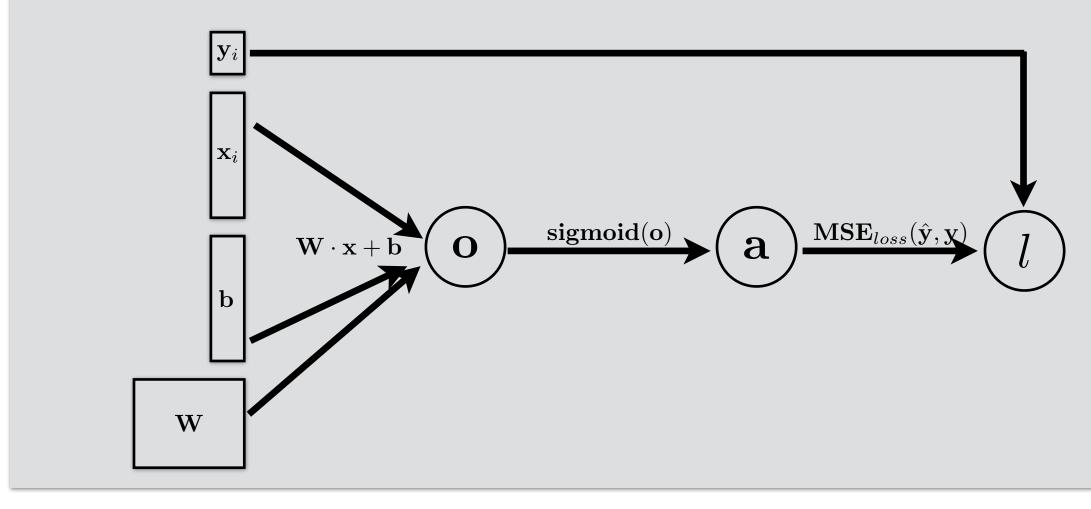

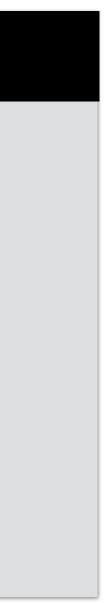

- Introduced the basic building block of Neural Networks (MLP/FC) layer
- How do we stack these layers up to make a Deep NN
- Basic NN operations (implemented using computational graph)

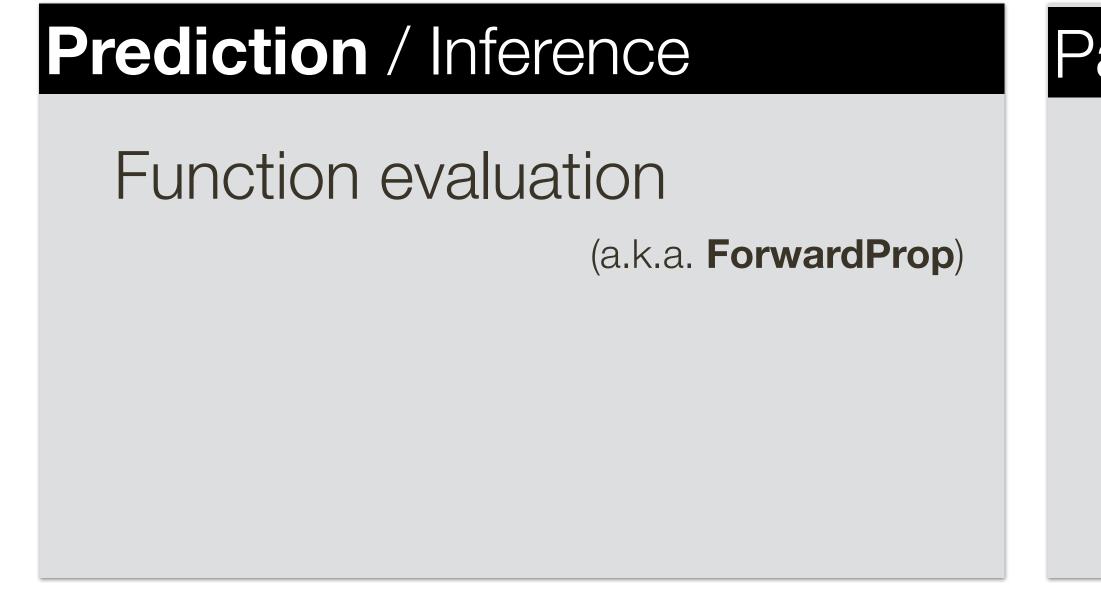

- Different activation functions and saturation problem

### Parameter Learnings

(Stochastic) Gradient Descent (needs derivatives)

- Numerical differentiation (not accurate)
- Symbolic differential (intractable)
- AutoDiff Forward (computationally expensive)
- AutoDiff Backward / BackProp

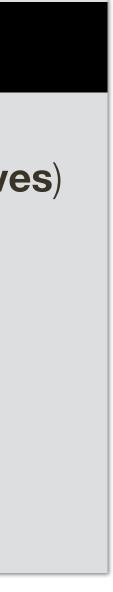

### **Pros:**

- Squishes everything in the range [0,1]
- Can be interpreted as "probability"
- Has well defined gradient everywhere

### **Cons:**

- Saturated neurons "kill" the gradients
- Non-zero centered
- Could be expensive to compute

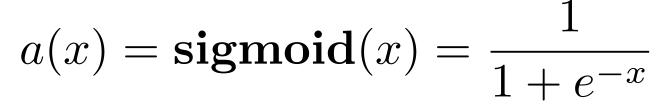

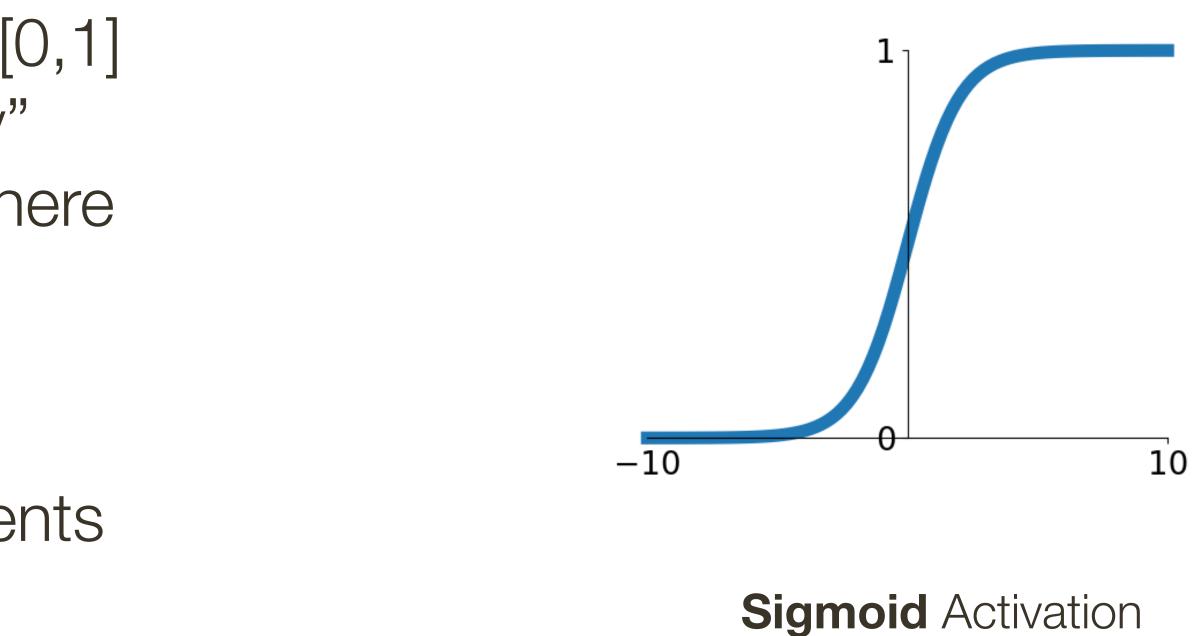

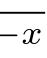

Sigmoid Gate

### **Cons:**

- Saturated neurons "kill" the gradients
- Non-zero centered
- Could be expensive to compute

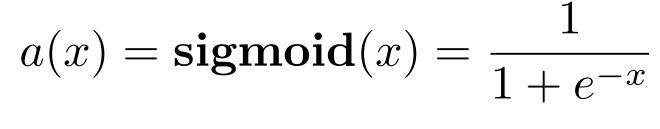

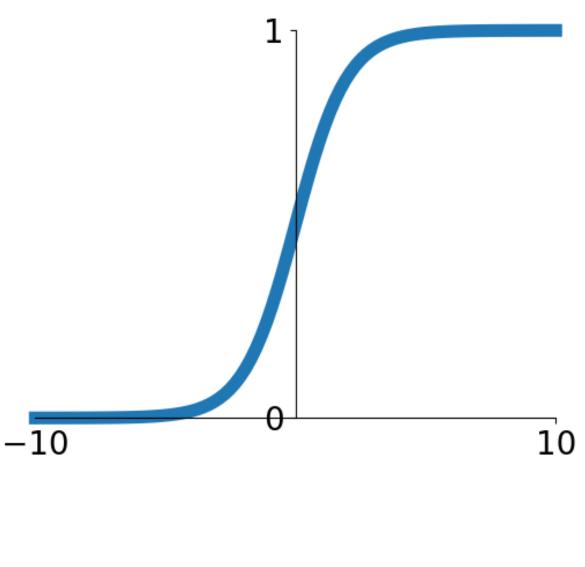

Sigmoid Activation

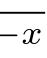

Sigmoid Gate

### **Cons:**

- Saturated neurons "kill" the gradients
- Non-zero centered

 ${\mathcal X}$ 

- Could be expensive to compute

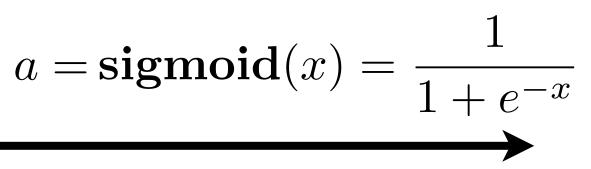

 $a(x) = \mathbf{sigmoid}(x) = \frac{1}{1 + e^{-x}}$ 

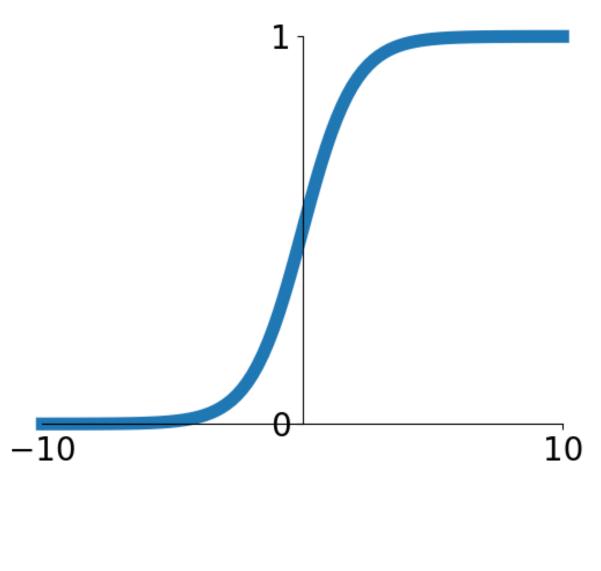

Sigmoid Activation

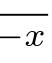

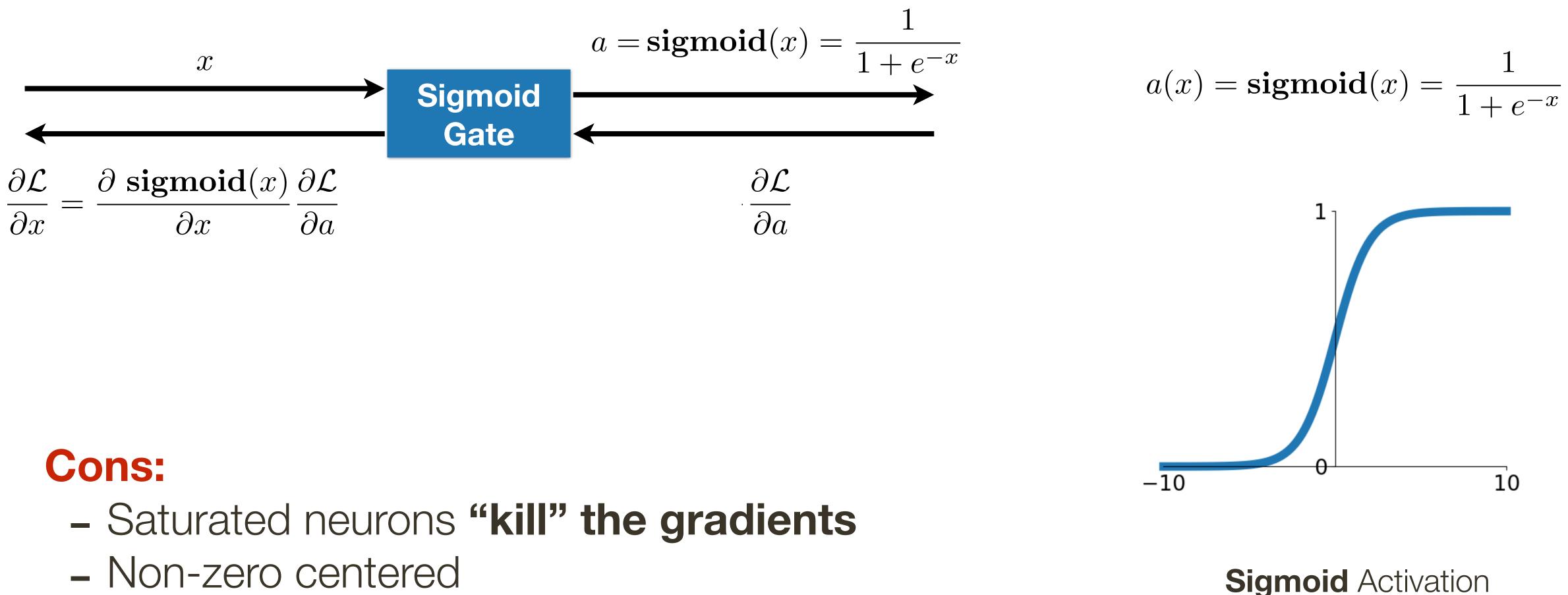

- Non-zero centered
- Could be expensive to compute

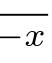

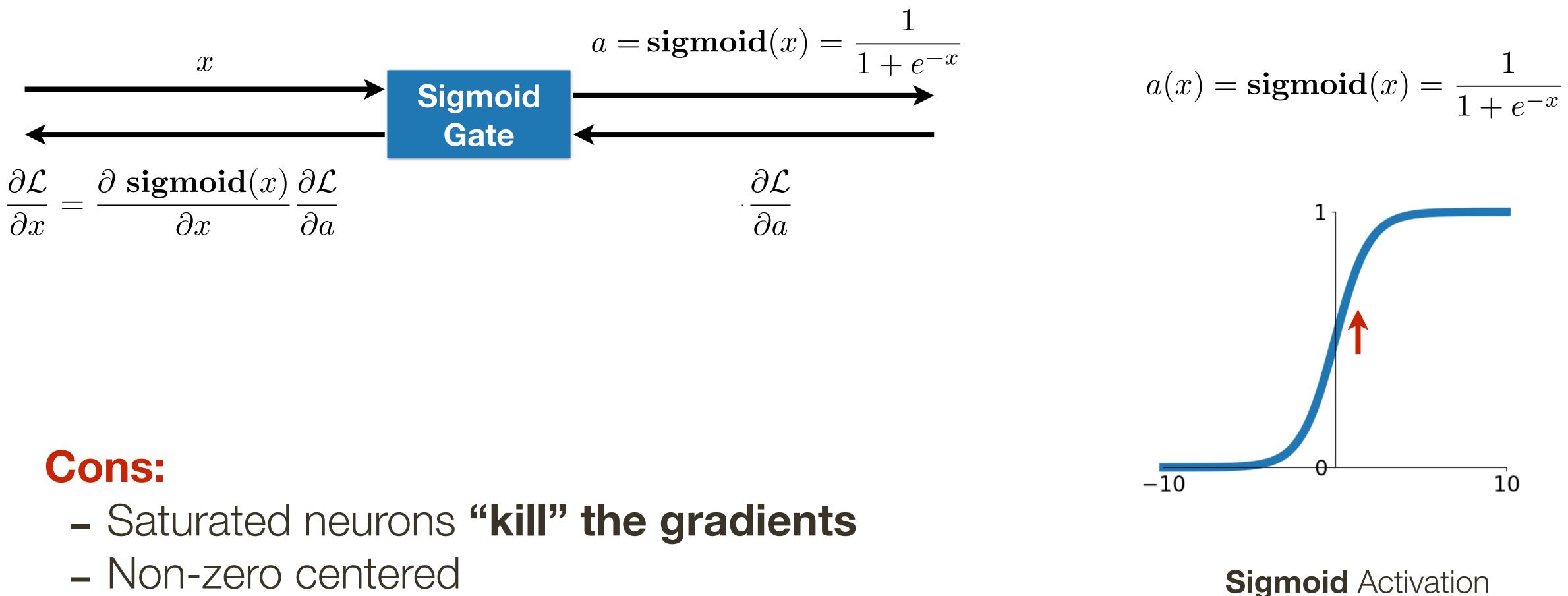

- Non-zero centered
- Could be expensive to compute

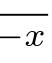

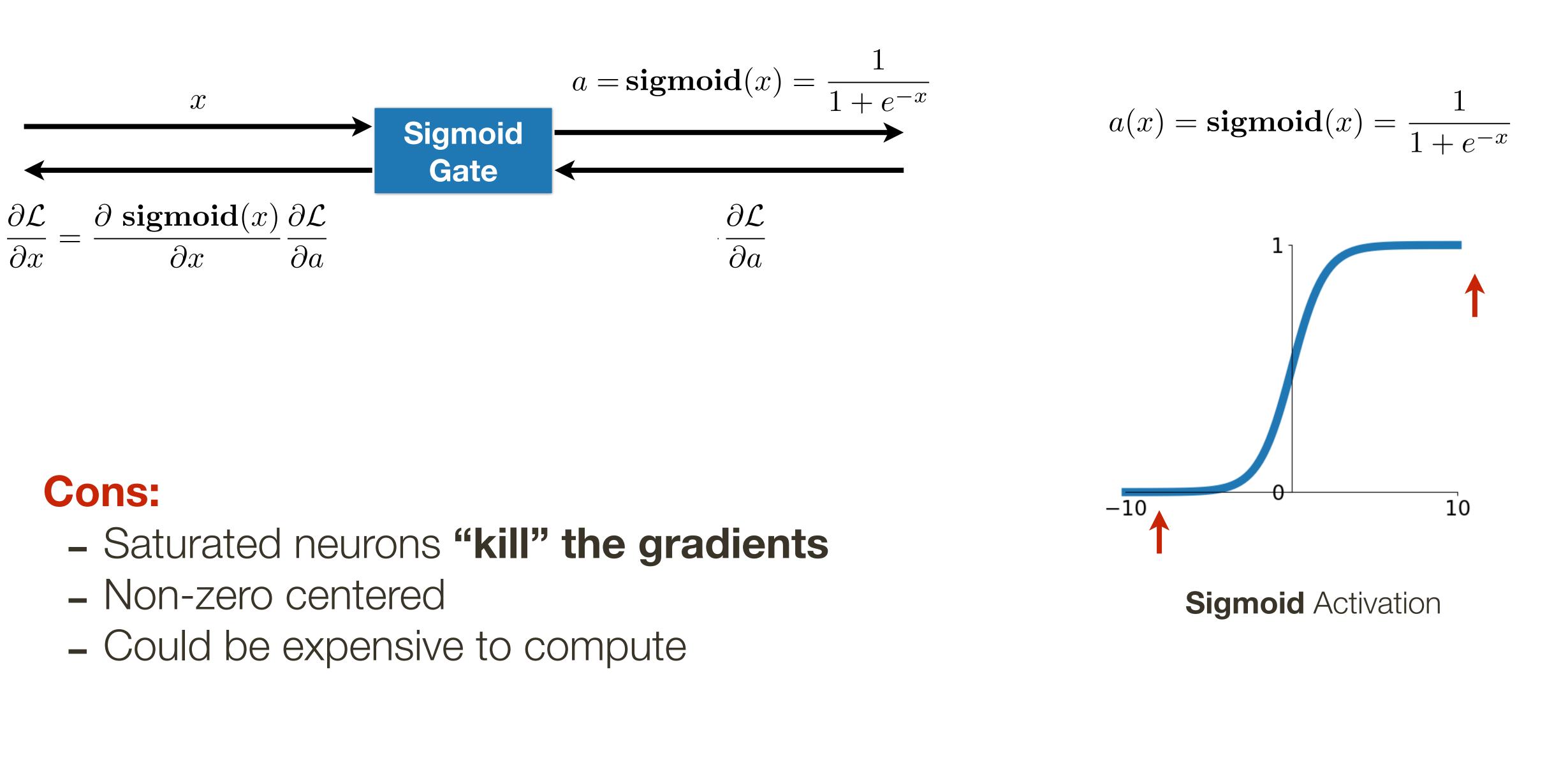

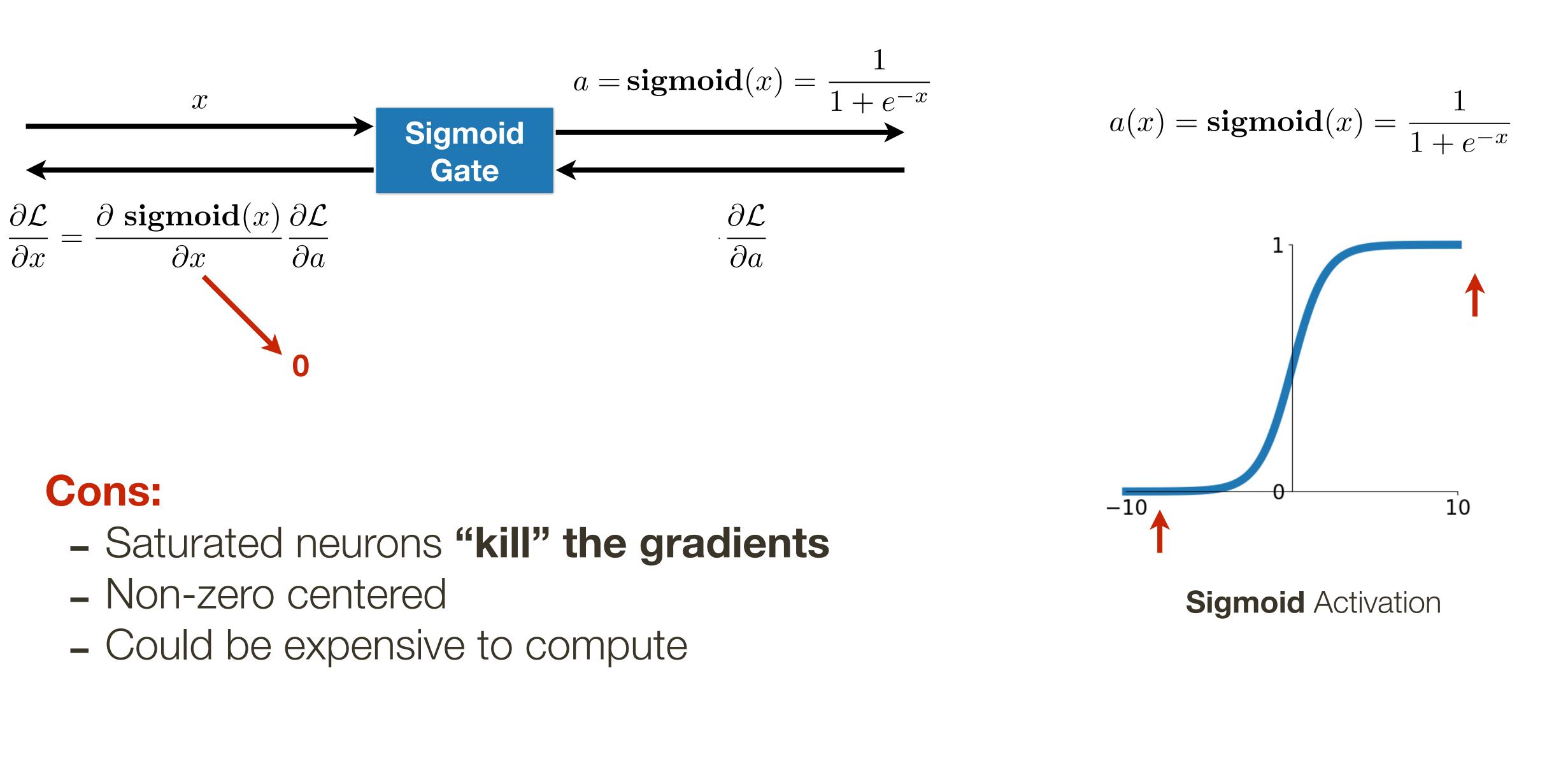

## Activation Function: Tanh

### **Pros:**

- Squishes everything in the range [-1,1]
- Centered around zero
- Has well defined gradient everywhere

### **Cons:**

- Saturated neurons "kill" the gradients
- Could be expensive to compute

$$a(x) = \tanh(x) = 2 \cdot \operatorname{sigmoid}(2$$
$$a(x) = \tanh(x) = \frac{2}{1 + e^{-2x}} - 1$$

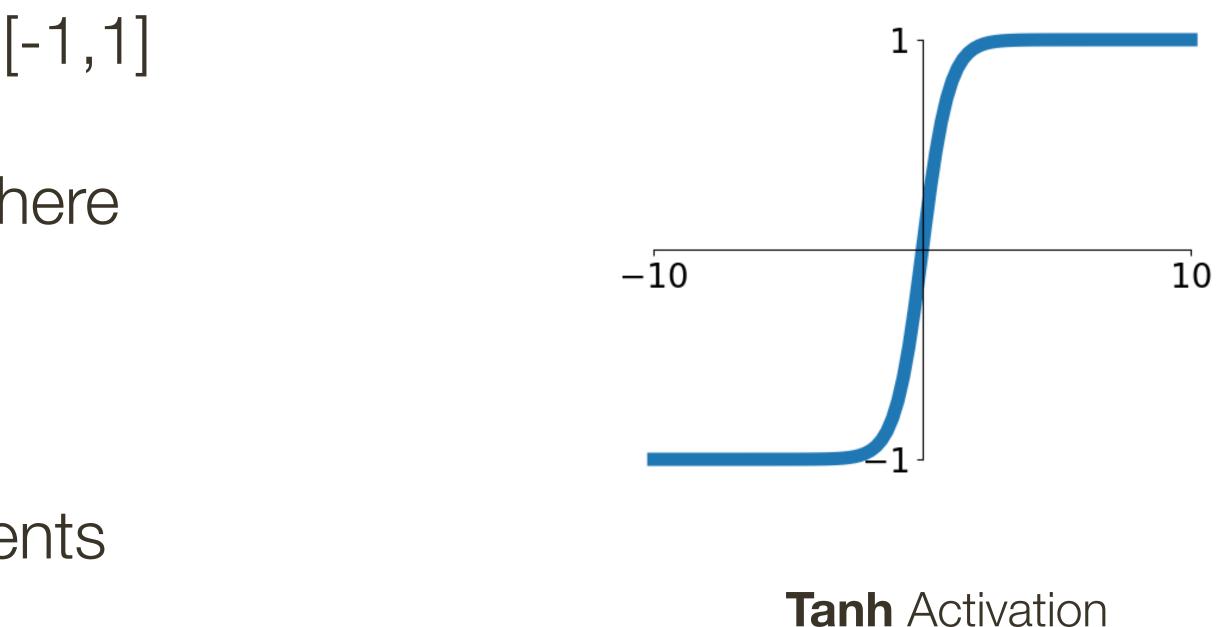

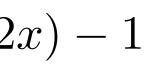

### Consider a (regression) problem where the predictions can be positive and negative (e.g., cash flow -> you can be loosing money or making money)

All pre- and post-activations are >= 0

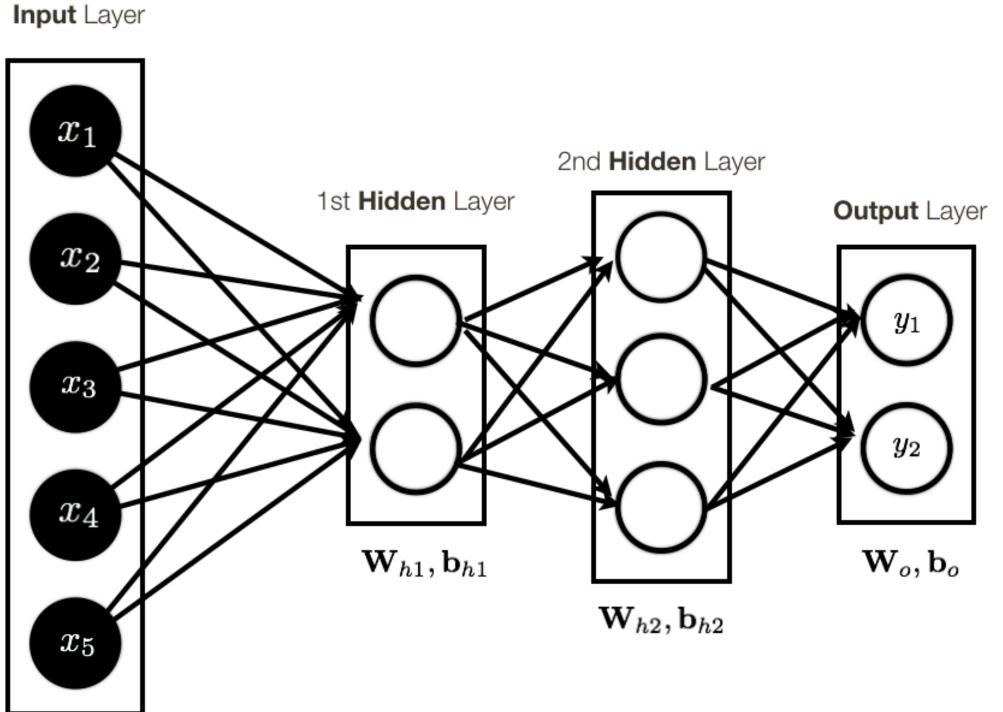

Sifts and scales output range

All pre- and post-activations are  $\geq 0$ 

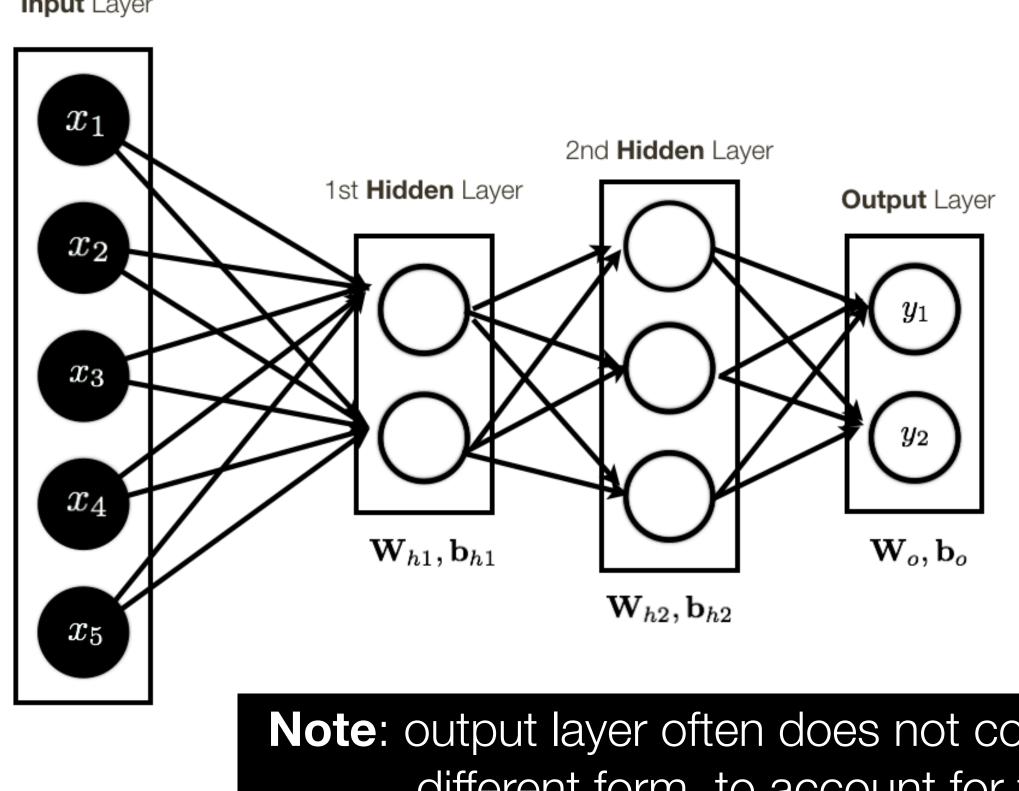

Input Layer

Consider a (regression) problem where the predictions can be positive and negative (e.g., cash flow -> you can be loosing money or making money)

> Sifts and scales output range

**Note:** output layer often does not contain activation, or has "activation" function of a different form, to account for the specific **output** we want to produce.

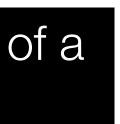

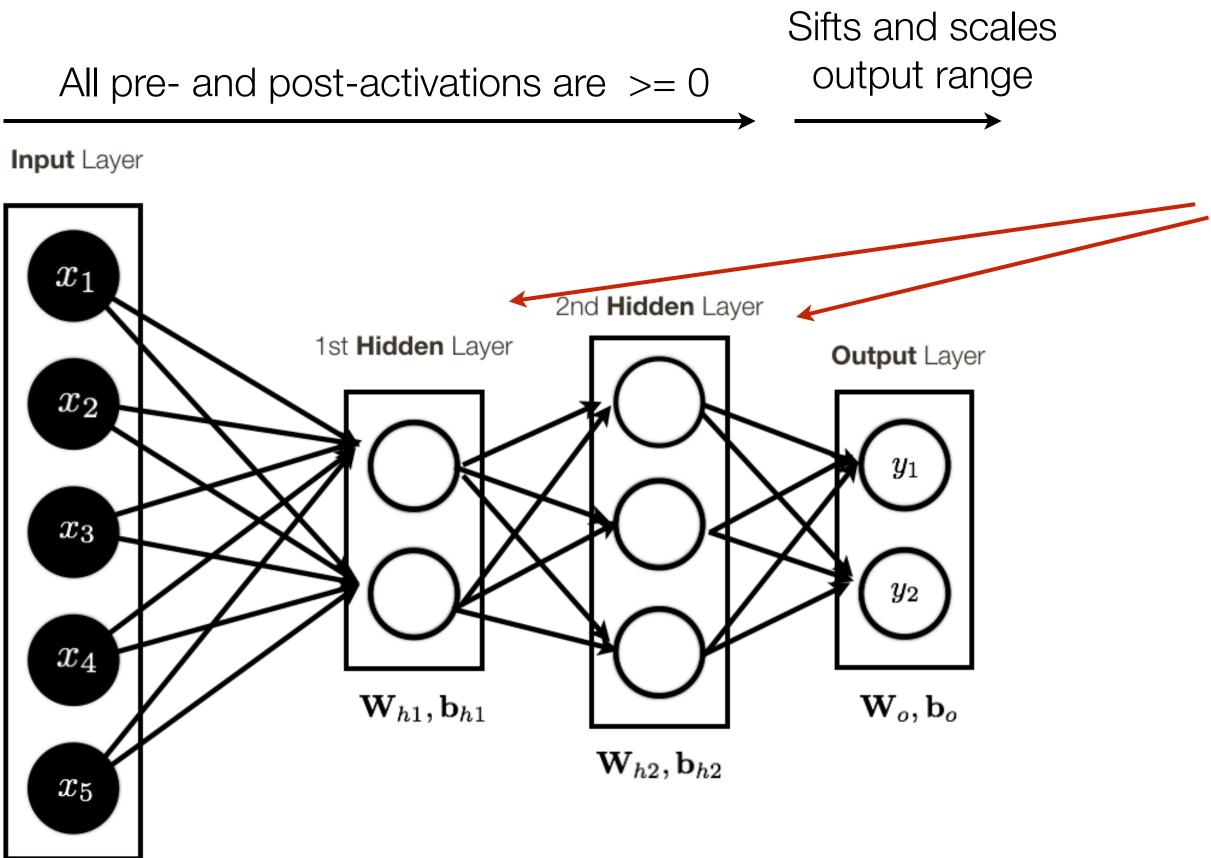

Consider a (regression) problem where the predictions can be positive and negative (e.g., cash flow -> you can be loosing money or making money)

> What happens if we want to supervise intermediate layers

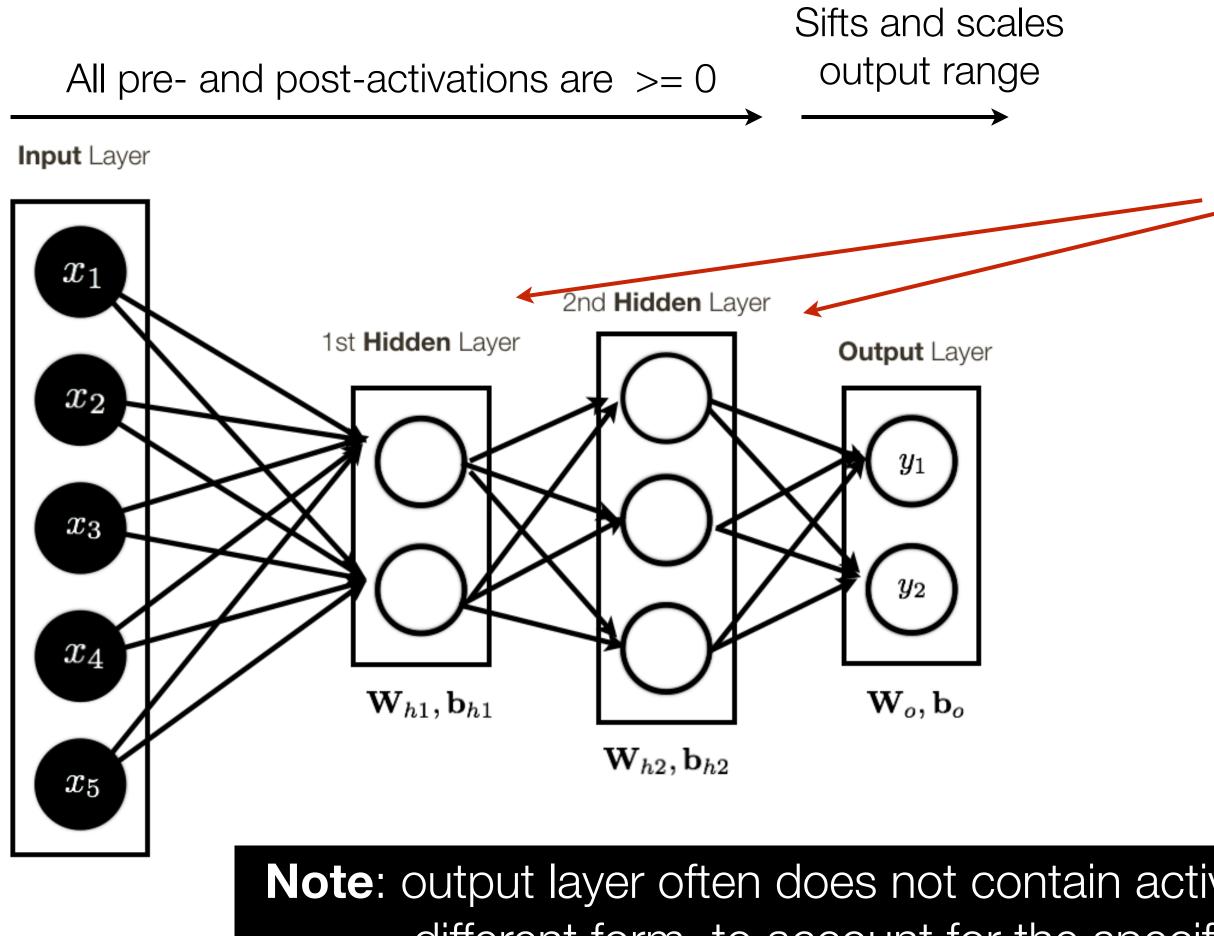

Consider a (regression) problem where the predictions can be positive and negative (e.g., cash flow -> you can be loosing money or making money)

> What happens if we want to supervise intermediate layers

**Note:** output layer often does not contain activation, or has "activation" function of a different form, to account for the specific **output** we want to produce.

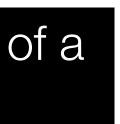

### **Pros:**

- Does not saturate (for x > 0)
- Computationally very efficient
- Converges faster in practice (e.g. 6 times faster)

### **Cons:** Not zero centered

a(x) = max(0, x) $a'(x) = \begin{cases} 1 & \text{if } x \ge 0\\ 0 & \text{if } x < 0 \end{cases}$ 

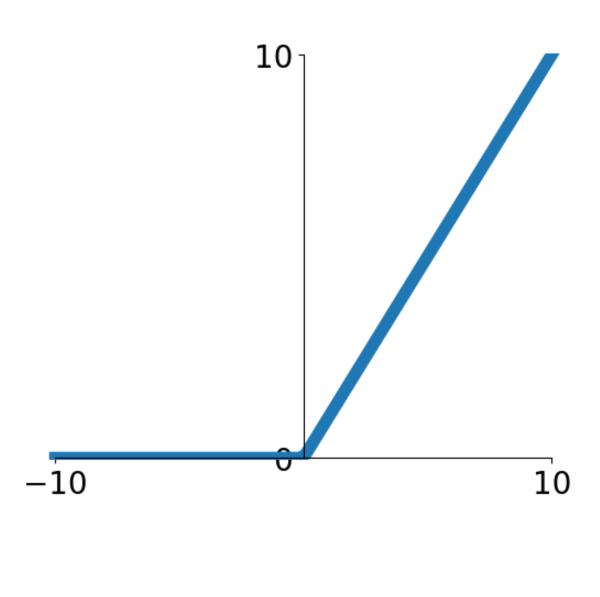

**ReLU** Activation

### **Question:** What do ReLU layers accomplish?

a(x) = max(0, x) $a'(x) = \begin{cases} 1 & \text{if } x \ge 0\\ 0 & \text{if } x < 0 \end{cases}$ 

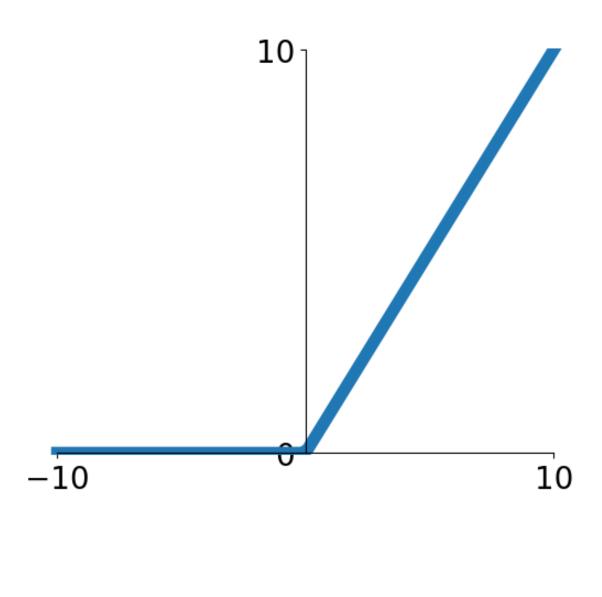

**ReLU** Activation

### **Question:** What do ReLU layers accomplish?

**Answer:** Locally linear tiling, function is locally linear

a(x) = max(0, x) $a'(x) = \begin{cases} 1 & \text{if } x \ge 0\\ 0 & \text{if } x < 0 \end{cases}$ 

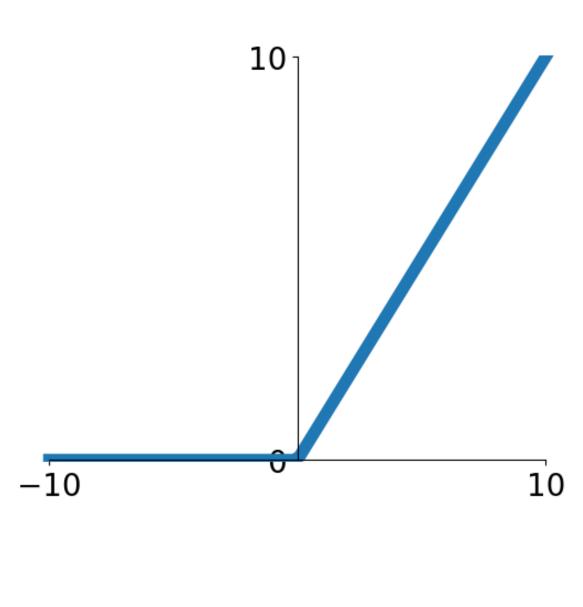

**ReLU** Activation

### ReLU sparcifies activations and derivatives

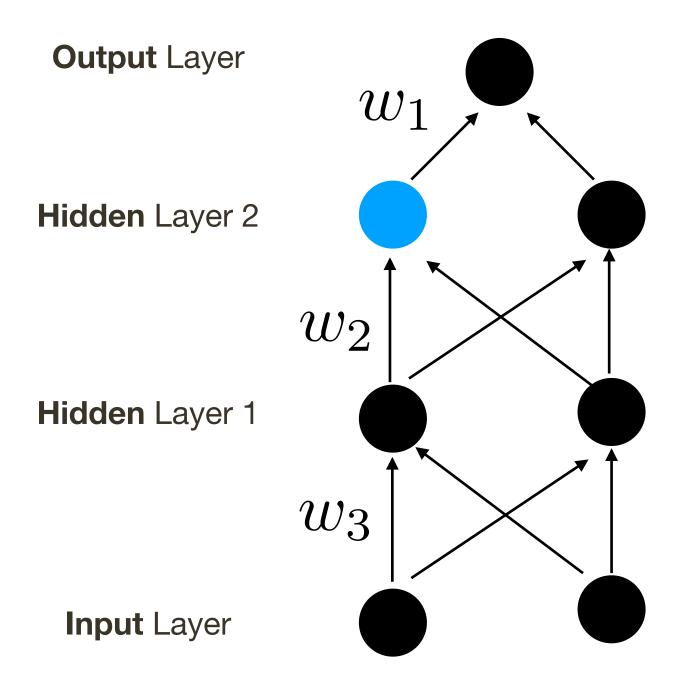

a(x) = max(0, x) $a'(x) = \begin{cases} 1 & \text{if } x \ge 0\\ 0 & \text{if } x < 0 \end{cases}$ 

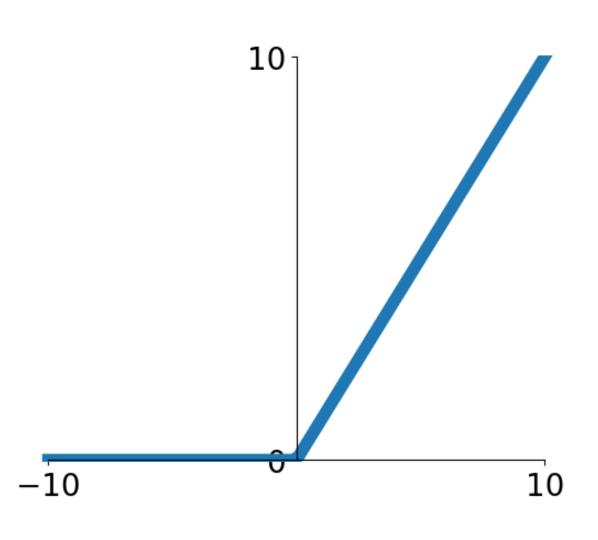

**ReLU** Activation

## **Activation Function:** Rectified Linear Unit (ReLU)

### ReLU sparcifies activations and derivatives

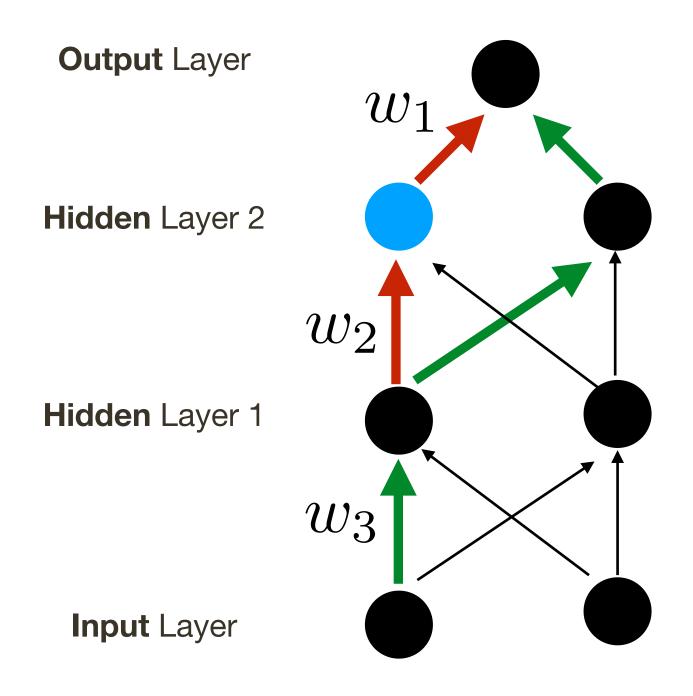

a(x) = max(0, x) $a'(x) = \begin{cases} 1 & \text{if } x \ge 0\\ 0 & \text{if } x < 0 \end{cases}$ 

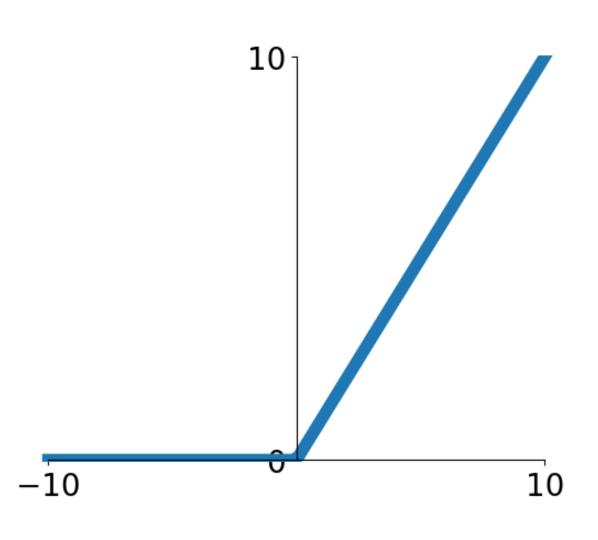

**ReLU** Activation

## **Activation Function:** Rectified Linear Unit (ReLU)

### ReLU sparcifies activations and derivatives

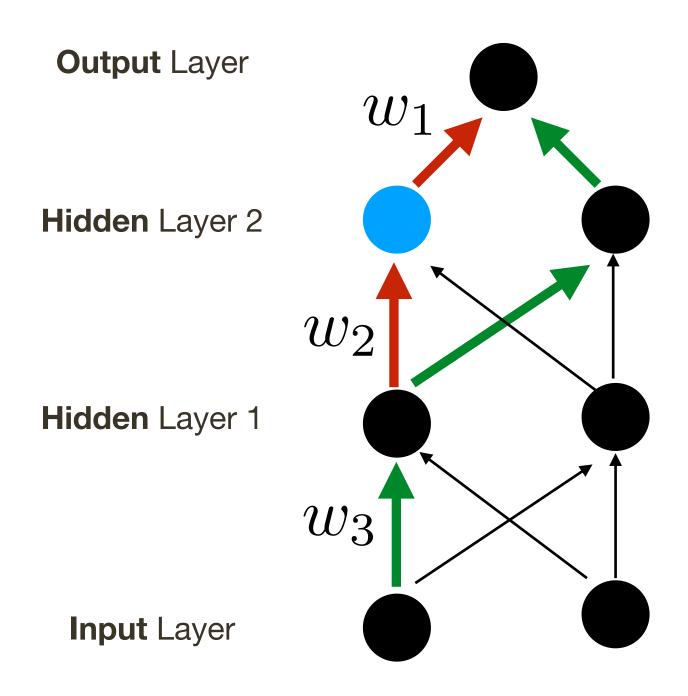

10%-20% of neurons end up being "dead" in most standard networks

a(x) = max(0, x) $a'(x) = \begin{cases} 1 & \text{if } x \ge 0\\ 0 & \text{if } x < 0 \end{cases}$ 

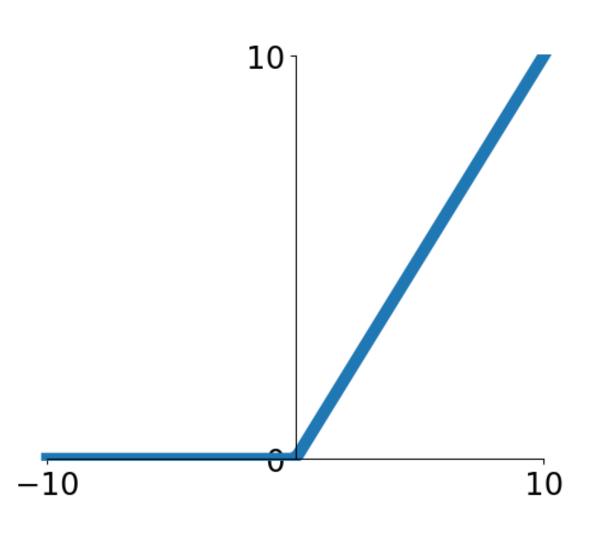

**ReLU** Activation

## **Activation Function:** Rectified Linear Unit (ReLU)

### ReLU sparcifies activations and derivatives

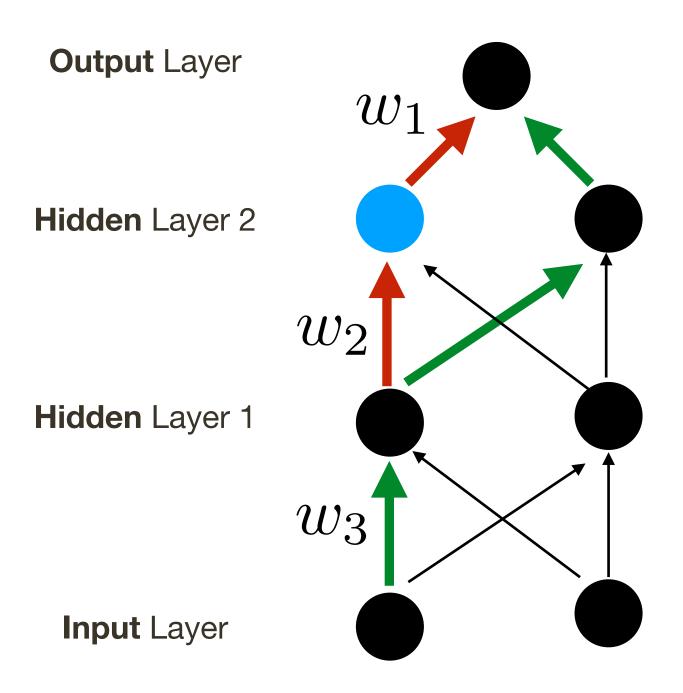

**Trick:** initialize bias for neurons with ReLU activation to small positive value (0.01)

a(x) = max(0, x) $a'(x) = \begin{cases} 1 & \text{if } x \ge 0\\ 0 & \text{if } x < 0 \end{cases}$ 

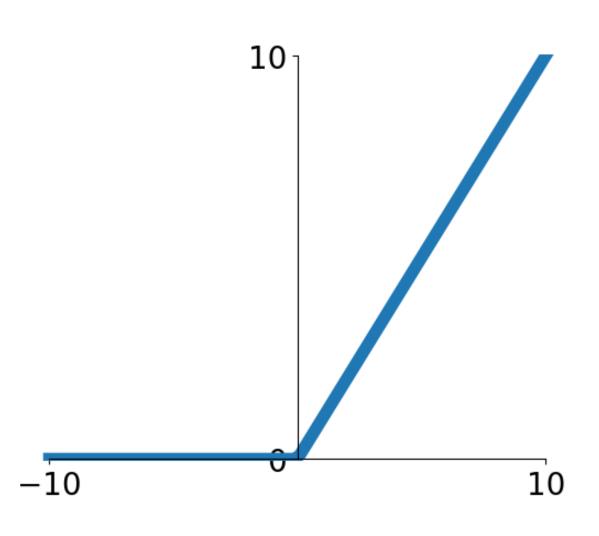

**ReLU** Activation

## Initialization

#### Many tricks for initializations exist. I will not really cover this.

You will partly see why soon ...

## **Activation Function:** Leaky / Parametrized ReLU

**Leaky:** alpha is fixed to a small value (e.g., 0.01)

### **Parametrized:** alpha is optimized as part of the network (BackProp through)

#### **Pros:**

- Does not saturate
- Computationally very efficient
- Converges faster in practice (e.g. 6x)

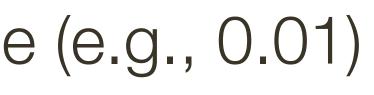

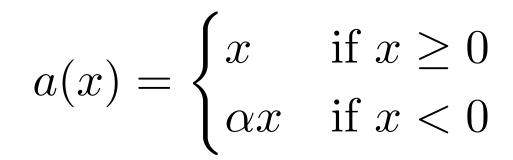

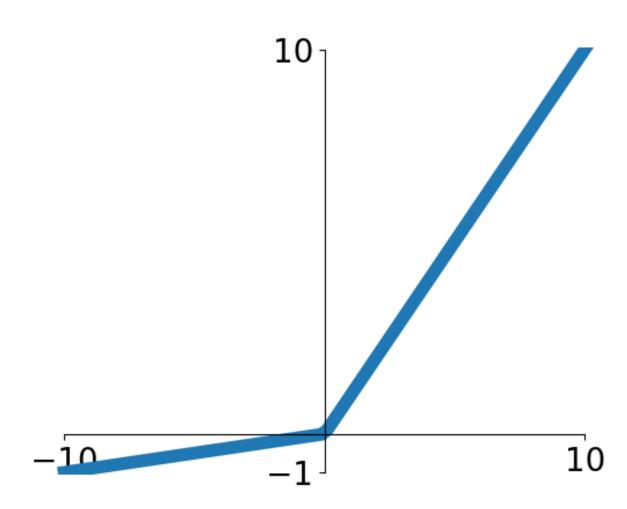

Leaky / Parametrized ReLU Activation

\* slide adopted from Li, Karpathy, Johnson's **CS231n at Stanford** 

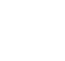

## Computational Graph: 1-layer with PReLU

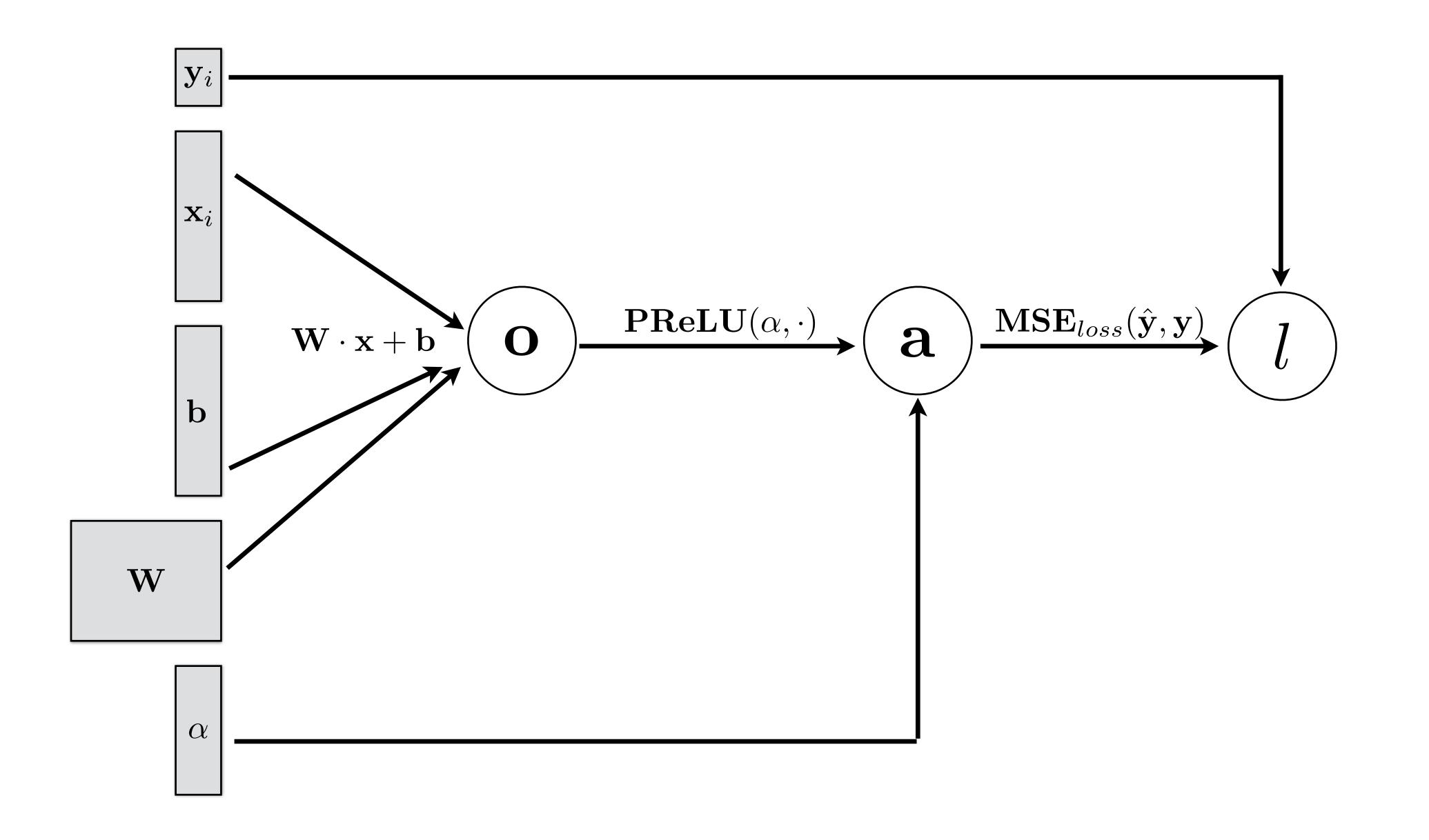

#### **Pros:**

- Motivated by neuroscience principles, mainly Webner-Fechner law and Stevens law
- Does not saturate
- Relatively efficient

#### **Cons:** - Need to learn more (4) parameters

$$a(x) = \begin{cases} \beta_r + \alpha_r (x - \beta_r), & x \ge \beta_r \\ x, & \beta_r \ge x \ge \beta_l \\ \beta_l + \alpha_l (x - \beta_l), & x \le \beta_l \end{cases}$$

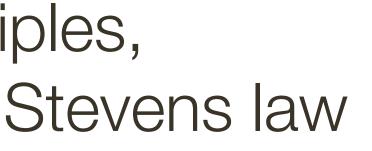

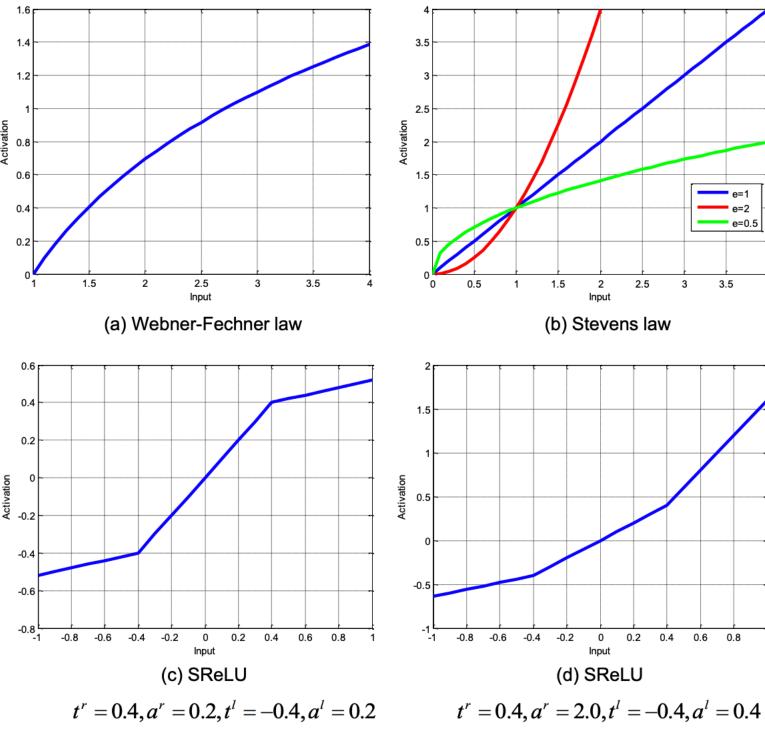

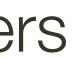

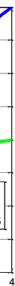

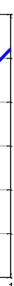

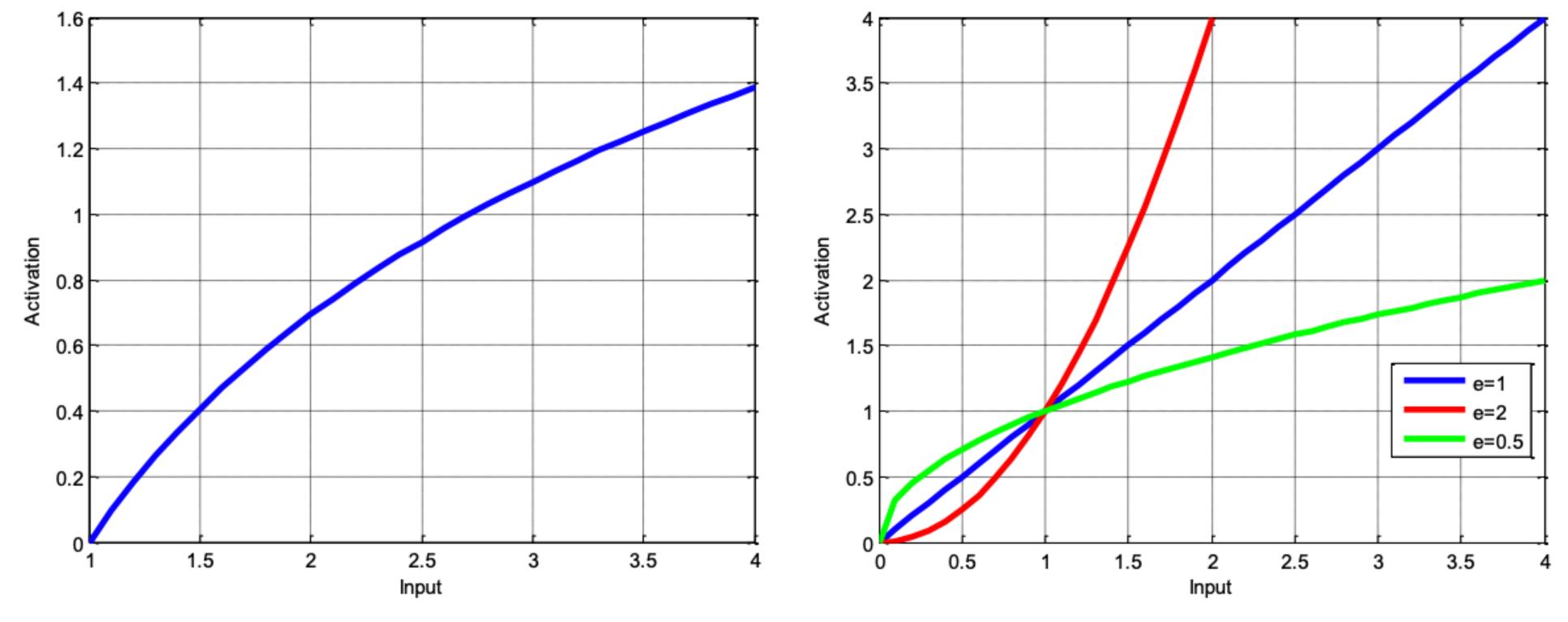

(a) Webner-Fechner law

$$a(x) = \begin{cases} \beta_r + \alpha_r (x - \beta_r), & x \ge \beta_r \\ x, & \beta_r \ge x \ge \beta_l \\ \beta_l + \alpha_l (x - \beta_l), & x \le \beta_l \end{cases}$$

(b) Stevens law

### Why are inputs all positive?

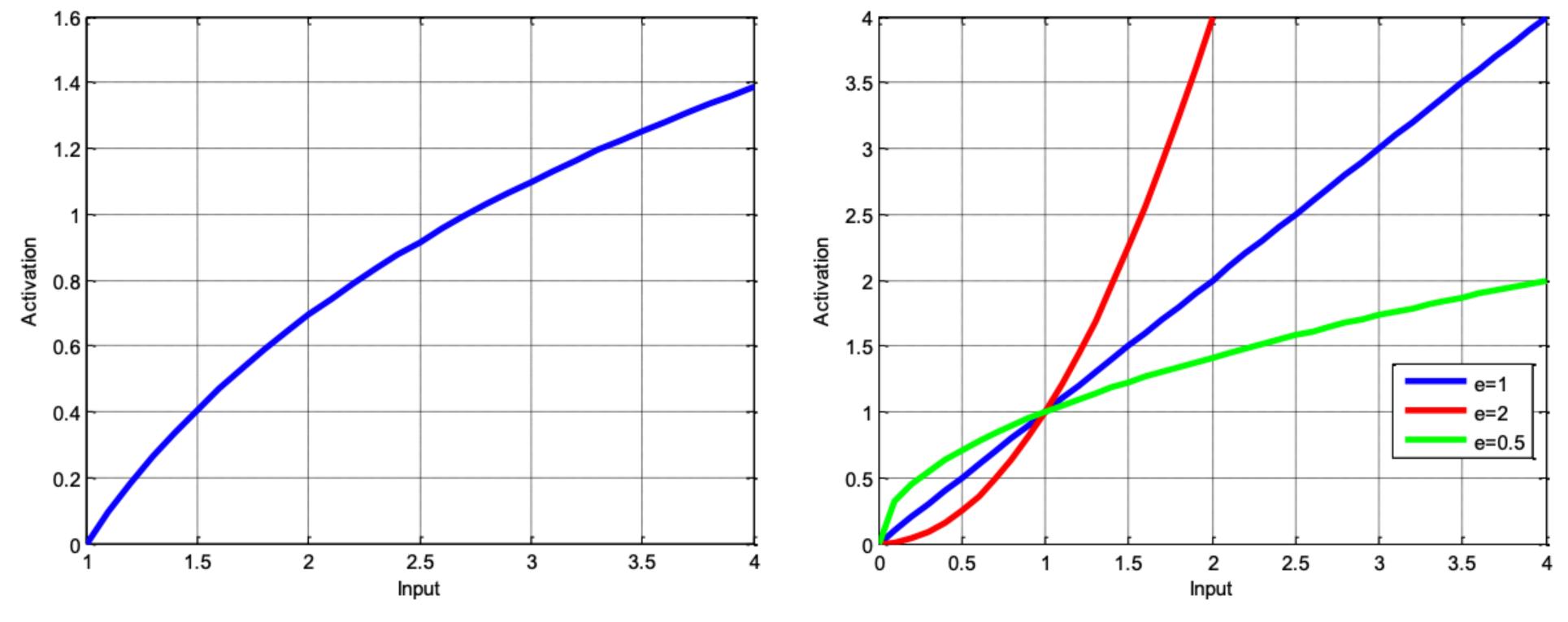

(a) Webner-Fechner law

$$a(x) = \begin{cases} \beta_r + \alpha_r (x - \beta_r), & x \ge \beta_r \\ x, & \beta_r \ge x \ge \beta_l \\ \beta_l + \alpha_l (x - \beta_l), & x \le \beta_l \end{cases}$$

(b) Stevens law

### Why are inputs all positive?

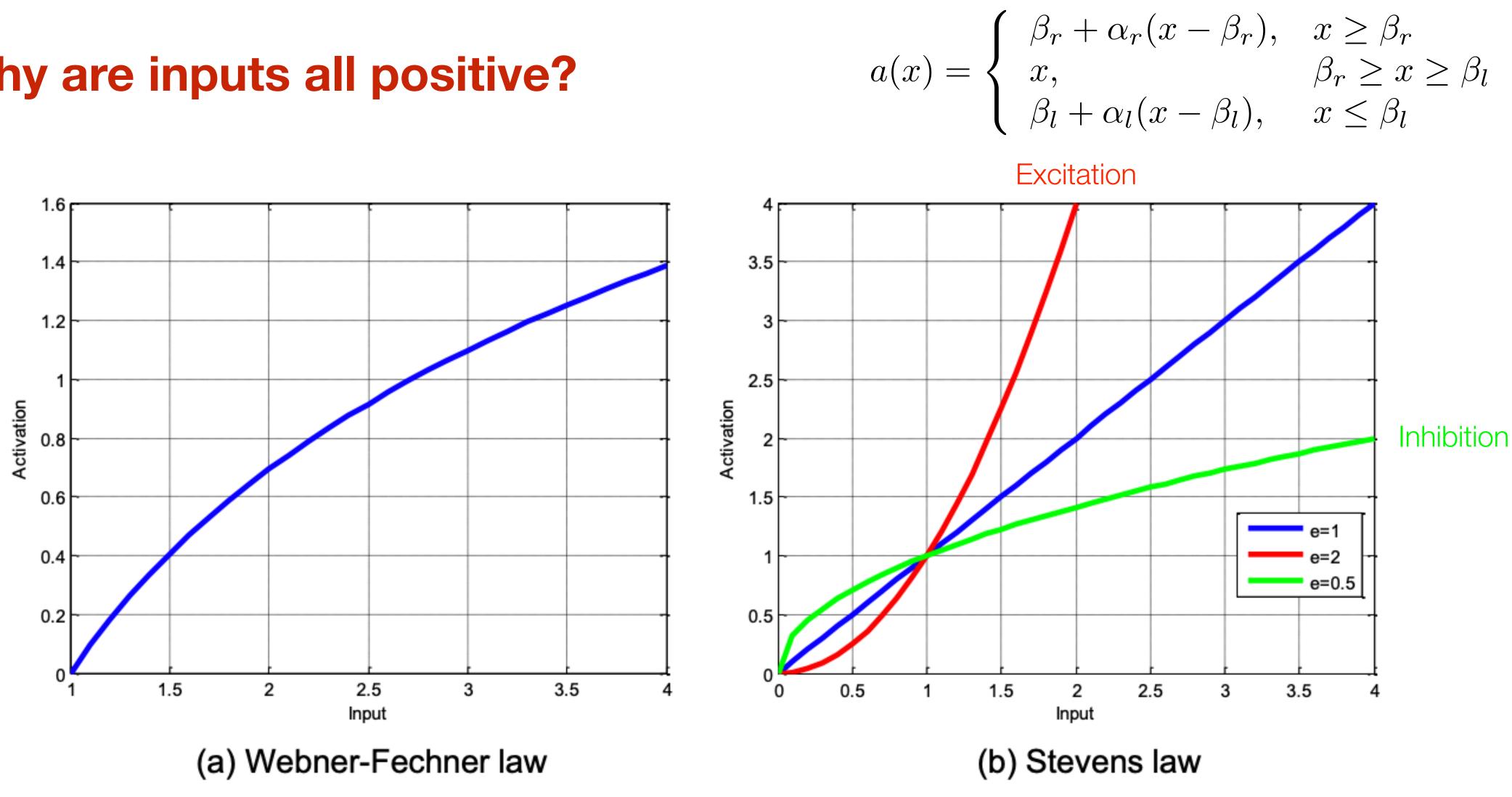

#### **Pros:**

- Motivated by neuroscience principles, mainly Webner-Fechner law and Stevens law
- Does not saturate
- Relatively efficient

#### **Cons:** - Need to learn more (4) parameters

$$a(x) = \begin{cases} \beta_r + \alpha_r (x - \beta_r), & x \ge \beta_r \\ x, & \beta_r \ge x \ge \beta_l \\ \beta_l + \alpha_l (x - \beta_l), & x \le \beta_l \end{cases}$$

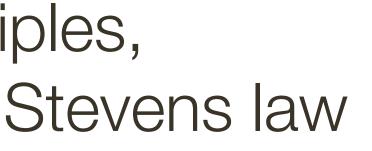

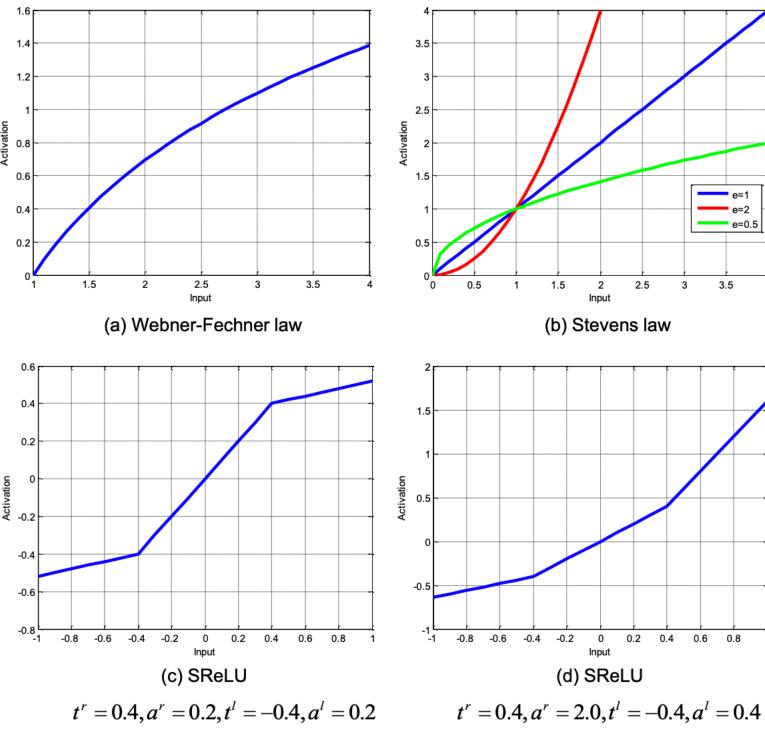

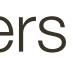

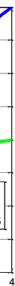

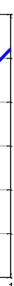

## **Activation Functions:** Review

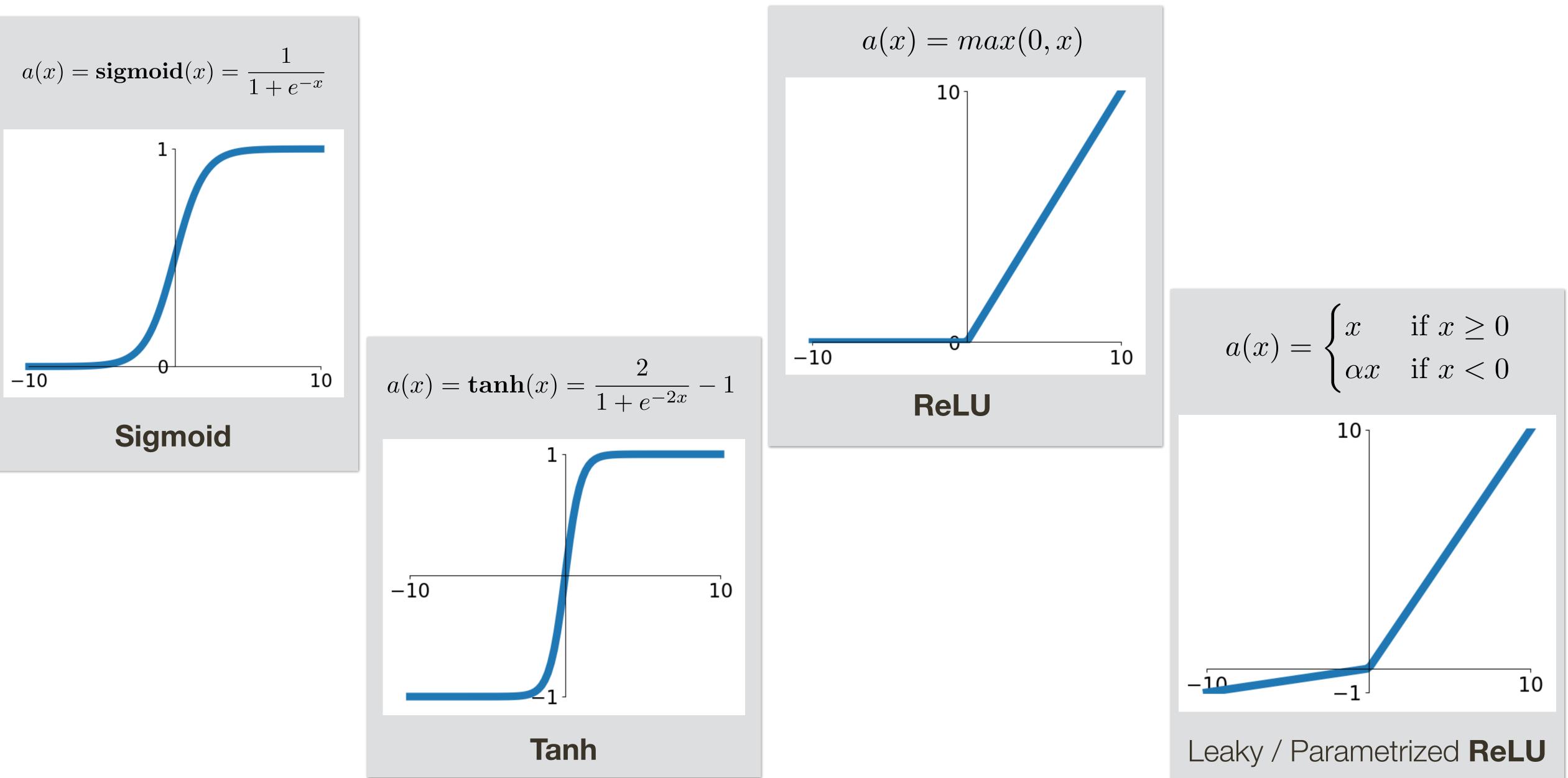

## **Activation Functions:** Review

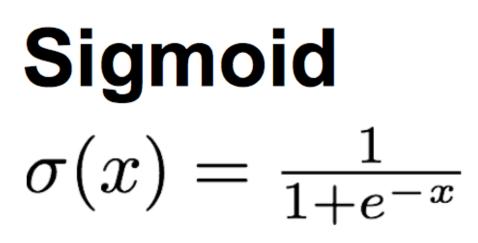

tanh tanh(x)

ReLU  $\max(0, x)$ 

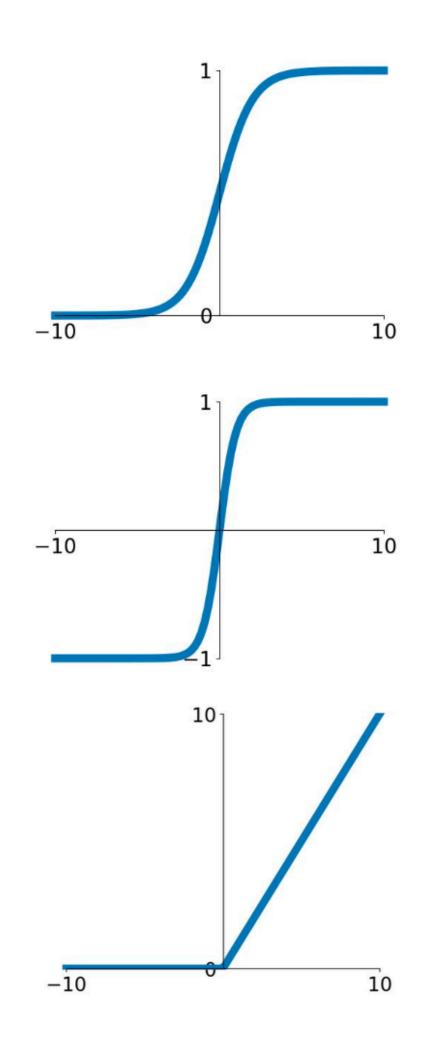

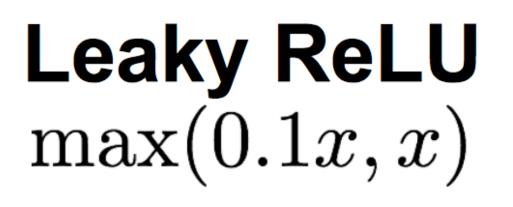

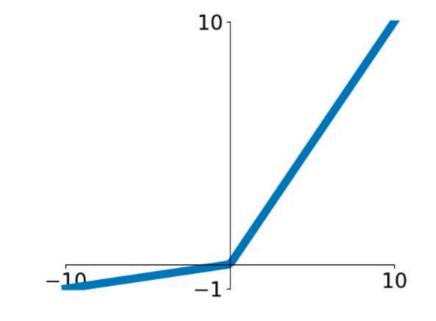

### Maxout $\max(w_1^T x + b_1, w_2^T x + b_2)$

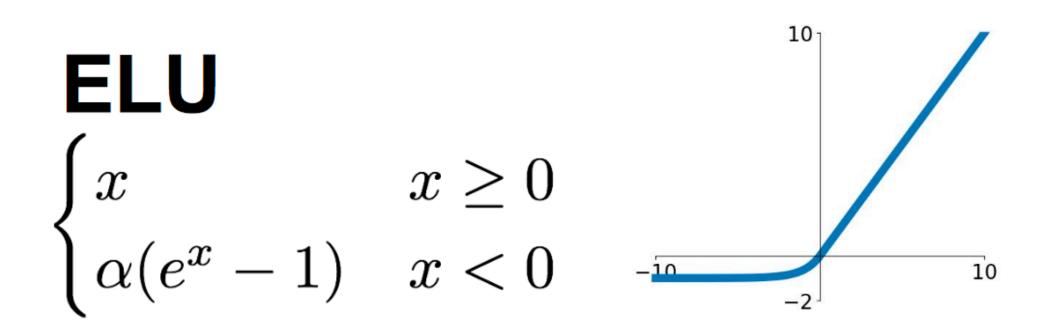

\* slide adopted from Li, Karpathy, Johnson's CS231n at Stanford

## **Activation Functions:** Review

### Good "default" choice

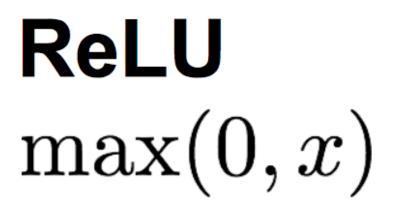

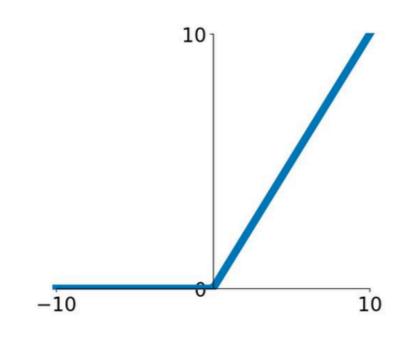

\* slide adopted from Li, Karpathy, Johnson's CS231n at Stanford

- **L2 Regularization:** Learn a more (dense) distributed representation  $R(\mathbf{W}) = ||\mathbf{W}|$
- $R(\mathbf{W}) = ||\mathbf{W}|$

$$||_2 = \sum_{i} \sum_{j} \mathbf{W}_{i,j}^2$$

**L1 Regularization:** Learn a sparse representation (few non-zero wight elements)

$$\|_1 = \sum_i \sum_j |\mathbf{W}_{i,j}|$$
 (others regularizers are also po

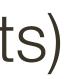

- **L2 Regularization:** Learn a more (dense) distributed representation  $R(\mathbf{W}) = ||\mathbf{W}|$
- $R(\mathbf{W}) = ||\mathbf{W}|$

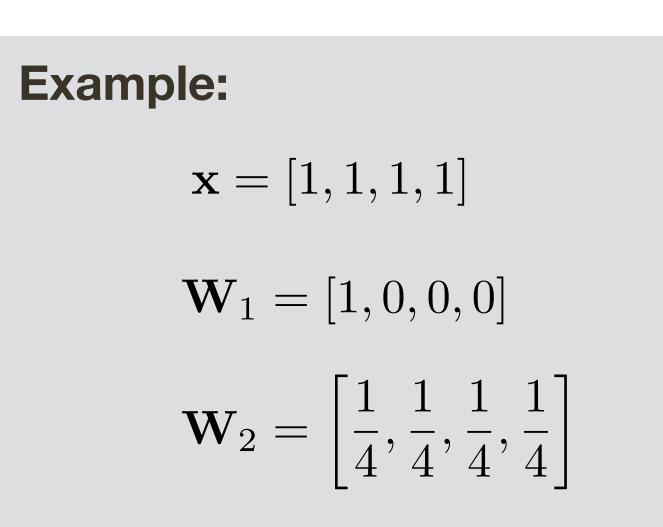

$$||_2 = \sum_{i} \sum_{j} \mathbf{W}_{i,j}^2$$

L1 Regularization: Learn a sparse representation (few non-zero wight elements)

$$||_1 = \sum_i \sum_j |\mathbf{W}_{i,j}|$$
 (others regularizers are also po

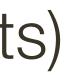

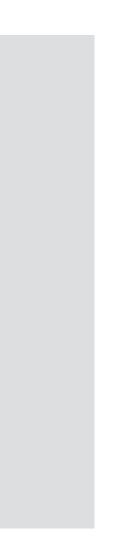

- **L2 Regularization:** Learn a more (dense) distributed representation  $R(\mathbf{W}) = ||\mathbf{W}|$
- $R(\mathbf{W}) = ||\mathbf{W}|$

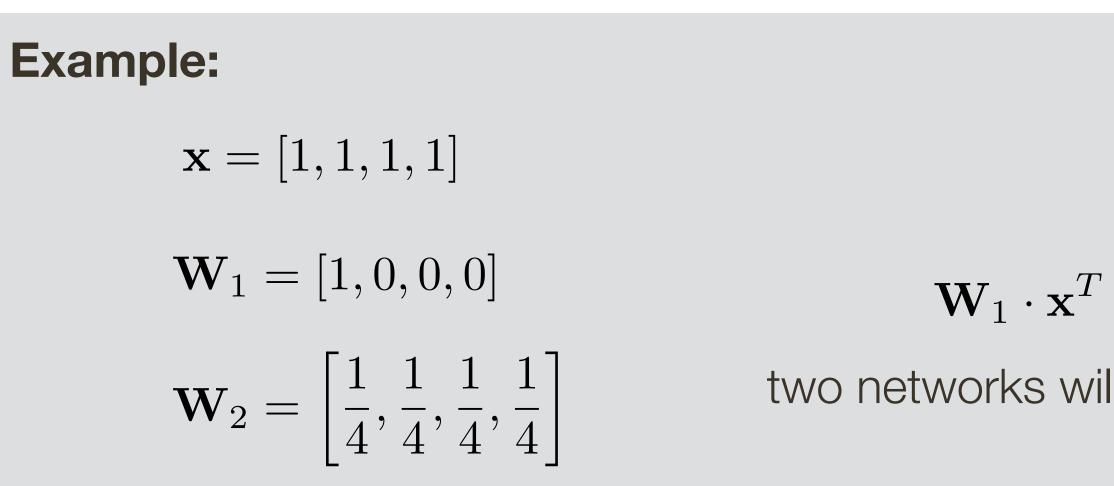

$$||_2 = \sum_{i} \sum_{j} \mathbf{W}_{i,j}^2$$

L1 Regularization: Learn a sparse representation (few non-zero wight elements)

$$\|_1 = \sum_i \sum_j |\mathbf{W}_{i,j}|$$
 (others regularizers are also po

$$^{T} = \mathbf{W}_{2} \cdot \mathbf{x}^{T}$$

two networks will have identical output

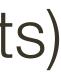

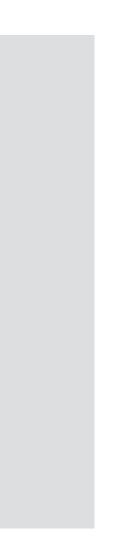

- **L2 Regularization:** Learn a more (dense) distributed representation  $R(\mathbf{W}) = ||\mathbf{W}|$
- $R(\mathbf{W}) = ||\mathbf{W}|$

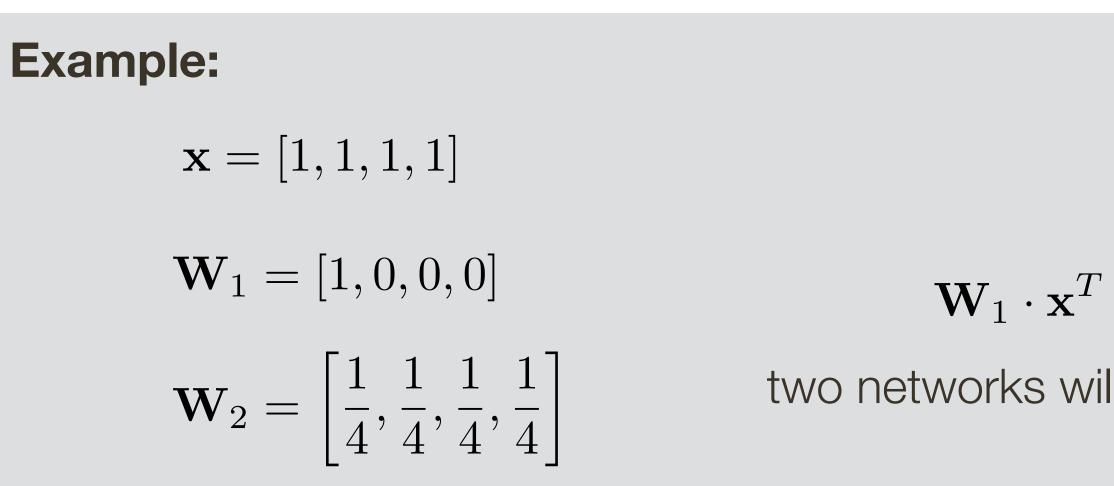

$$||_2 = \sum_{i} \sum_{j} \mathbf{W}_{i,j}^2$$

**L1 Regularization:** Learn a sparse representation (few non-zero wight elements)

$$||_1 = \sum_i \sum_j |\mathbf{W}_{i,j}|$$
 (others regularizers are also po

L2 Regularizer:

$$R_{L2}(\mathbf{W}_1) = 1$$
$$R_{L2}(\mathbf{W}_2) = 0.25 \blacktriangleleft$$

$$T = \mathbf{W}_2 \cdot \mathbf{x}^T$$

two networks will have identical output

L1 Regularizer:

$$R_{L1}(\mathbf{W}_1) = 1 \blacksquare$$
$$R_{L1}(\mathbf{W}_2) = 1 \blacksquare$$

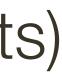

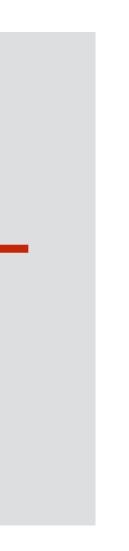

## **Computational Graph:** 1-layer with PReLU + Regularizer

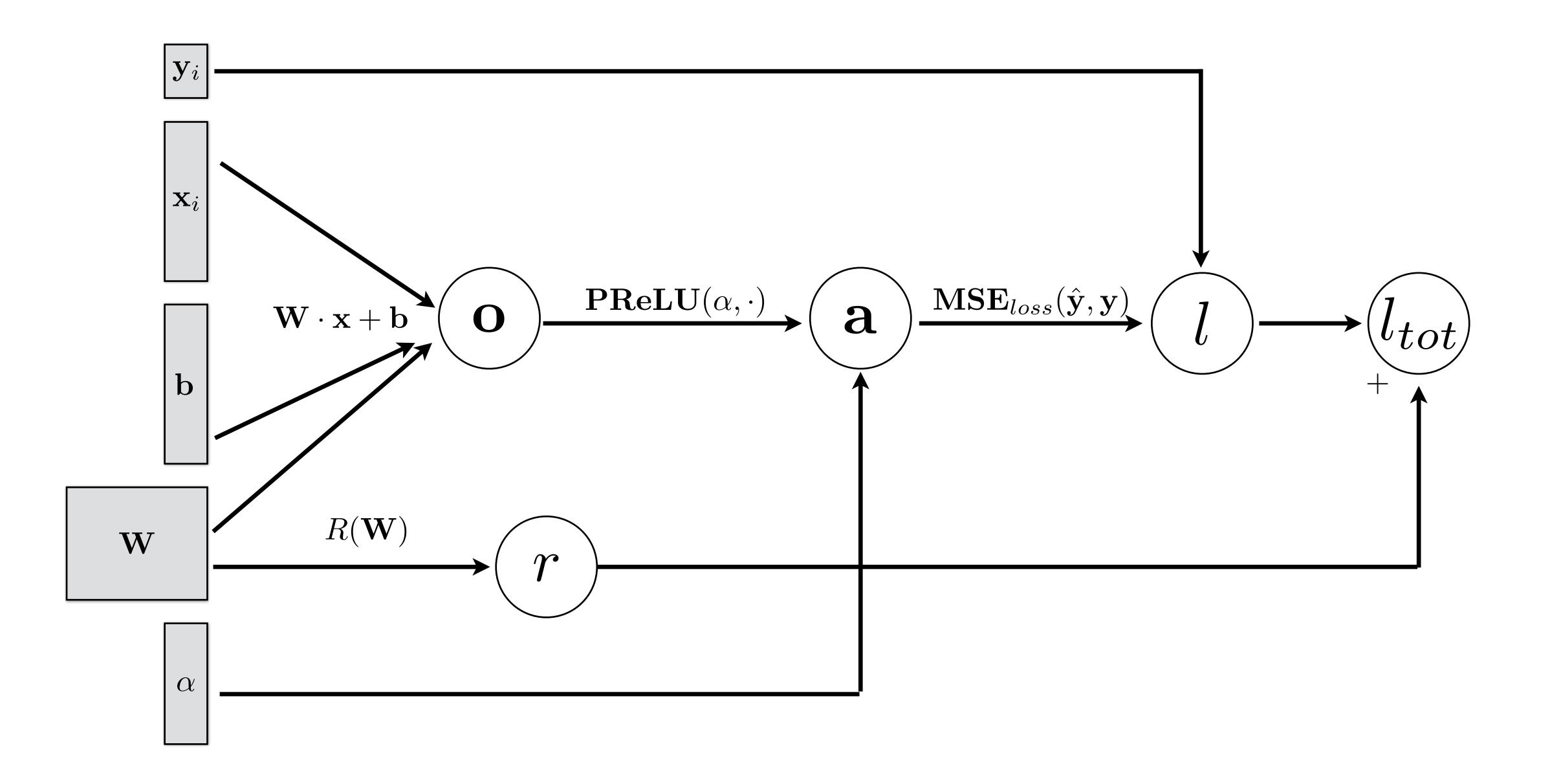

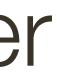

## Remember ... Initialization

### Many tricks for initializations exist. I will not really cover this.

**Normalize each mini-batch** (using Batch Normalization layer) by subtracting empirically computed mean and dividing by variance for every dimension -> samples are approximately unit Gaussian

$$\bar{x}^{(k)} = \frac{x^{(k)} - \mathbb{E}[x^{(k)}]}{\sqrt{\operatorname{Var}[x^{(k)}]}}$$

### **Benefit:**

Improves learning (better gradients, higher learning rate)

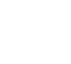

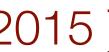

**Normalize each mini-batch** (using Batch Normalization layer) by subtracting empirically computed mean and dividing by variance for every dimension -> samples are approximately unit Gaussian

$$\bar{x}^{(k)} = \frac{x^{(k)} - \mathbb{E}[x^{(k)}]}{\sqrt{\operatorname{Var}[x^{(k)}]}}$$

### **Benefit:**

Improves learning (better gradients, higher learning rate)

Why?

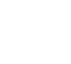

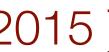

## **Activation Function:** Sigmoid

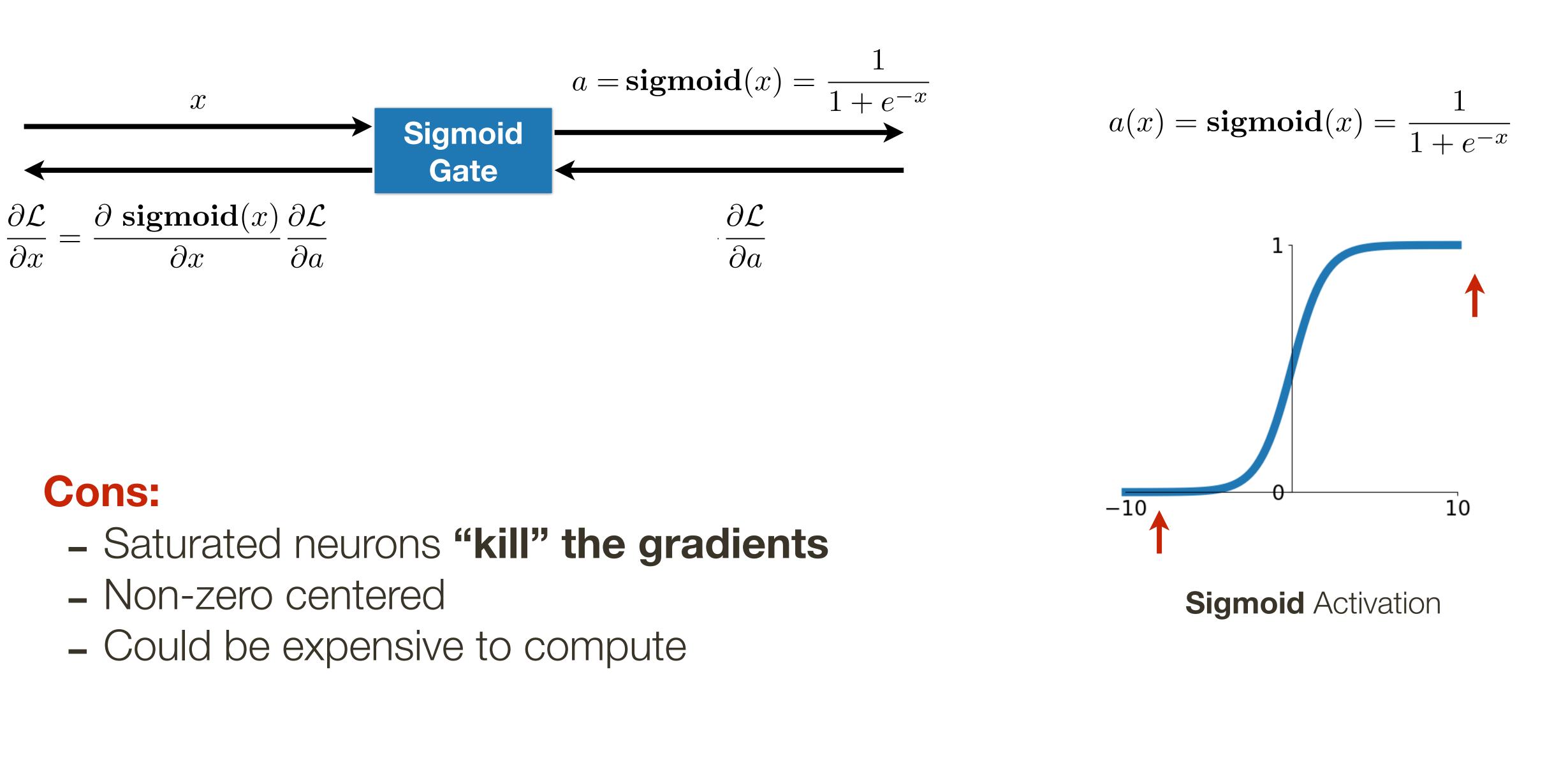

\* slide adopted from Li, Karpathy, Johnson's CS231n at Stanford

**Normalize each mini-batch** (using Batch Normalization layer) by subtracting empirically computed mean and dividing by variance for every dimension -> samples are approximately unit Gaussian

$$\bar{x}^{(k)} = \frac{x^{(k)} - \mathbb{E}[x^{(k)}]}{\sqrt{\operatorname{Var}[x^{(k)}]}}$$

Typically inserted **before** activation layer

#### **Benefit:**

Improves learning (better gradients, higher learning rate)

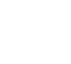

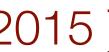

**Normalize each mini-batch** (using Batch Normalization layer) by subtracting empirically computed mean and dividing by variance for every dimension -> samples are approximately unit Gaussian

$$\bar{x}^{(k)} = \frac{x^{(k)} - \mathbb{E}[x^{(k)}]}{\sqrt{\operatorname{Var}[x^{(k)}]}}$$

Typically inserted **before** activation layer

#### What happens at inference time?

### **Benefit:**

Improves learning (better gradients, higher learning rate)

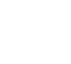

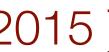

**Normalize each mini-batch** (using Batch Normalization layer) by subtracting empirically computed mean and dividing by variance for every dimension -> samples are approximately unit Gaussian

$$\bar{x}^{(k)} = \frac{x^{(k)} - \mathbb{E}[x^{(k)}]}{\sqrt{\operatorname{Var}[x^{(k)}]}}$$

In practice, also learn how to scale and offset:

$$y^{(k)} = \gamma^{(k)} \bar{x}^{(k)} + \beta^{(k)}$$

BN layer parameters

#### **Benefit:**

Improves learning (better gradients, higher learning rate, less reliance on initialization)

Typically inserted **before** activation layer

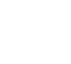

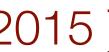

Consider what happens at **runtime**, when you are only passing a single sample

$$\bar{x}^{(k)} = \frac{x^{(k)} - \mathbb{E}[x^{(k)}]}{\sqrt{\operatorname{Var}[x^{(k)}]}}$$

In practice, also learn how to scale and offset:

$$y^{(k)} = \gamma^{(k)} \bar{x}^{(k)} + \beta^{(k)}$$
  
BN layer parameters

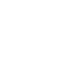

proportional to dropout rate (between 0 to 1)

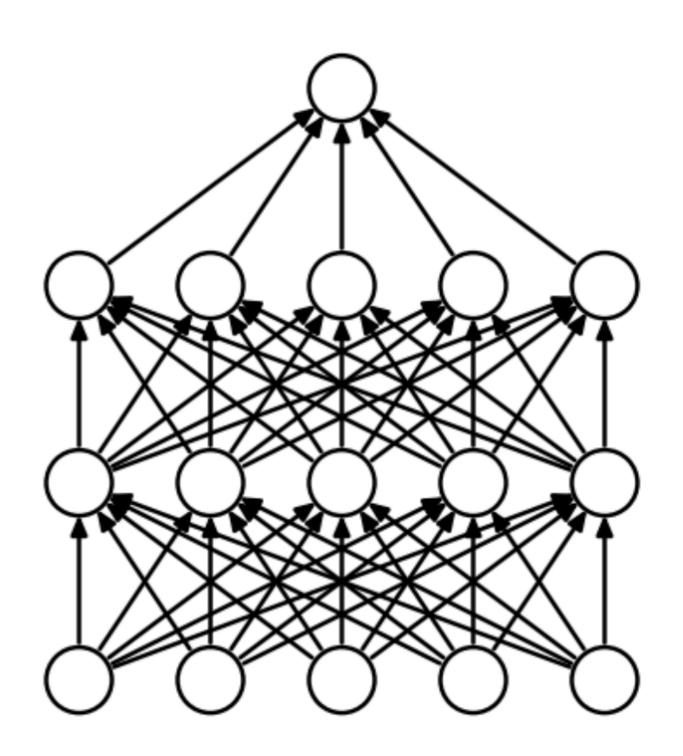

Standar Neural Network

# Randomly set some neurons to zero in the forward pass, with probability

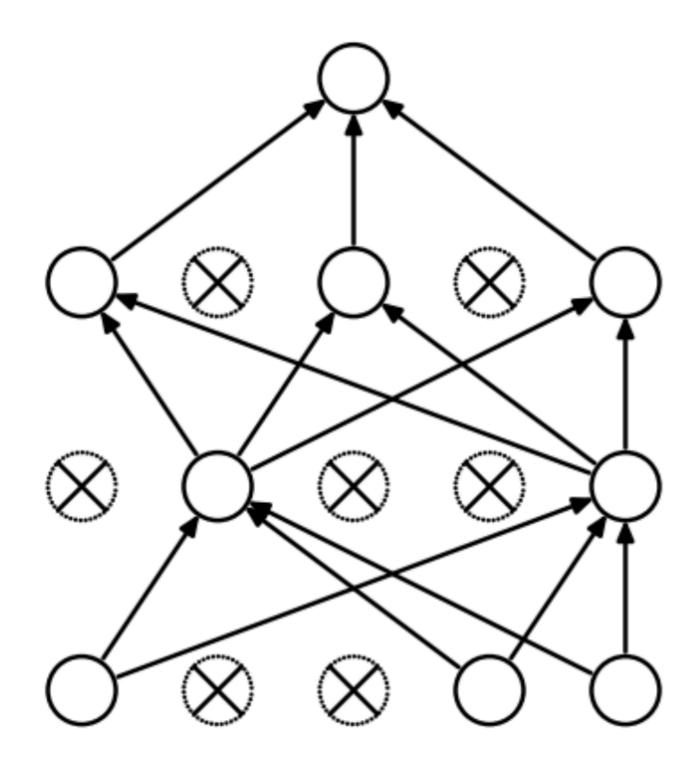

After Applying **Dropout** 

[Srivastava et al, JMLR 2014]

proportional to dropout rate (between 0 to 1)

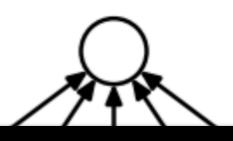

1. Compute output of the linear/fc layer  $\mathbf{o}_i = \mathbf{V}_i$ 

3. Apply the mask to zero out certain outputs  $\mathbf{o}_i = \mathbf{o}_i \odot \mathbf{m}_i$ 

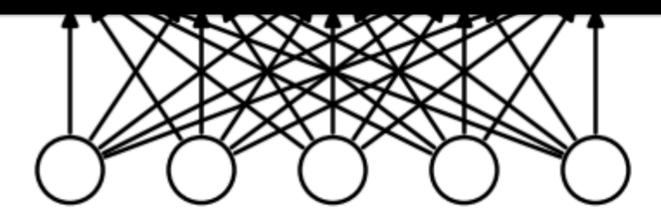

Standar Neural Network

# Randomly set some neurons to zero in the forward pass, with probability

$$\mathbf{N}_i \cdot \mathbf{x} + \mathbf{b}_i$$

2. Compute a mask with probability proportional to dropout rate  $\mathbf{m}_i = \mathbf{rand}(1, |\mathbf{o}_i|) < \text{dropout rate}$ 

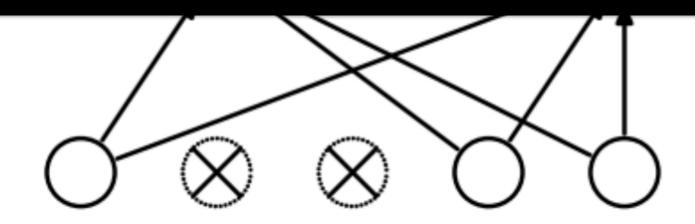

After Applying **Dropout** 

[Srivastava et al, JMLR 2014]

Randomly set some neurons to zero in the forward pass, with probability proportional to dropout rate (between 0 to 1)

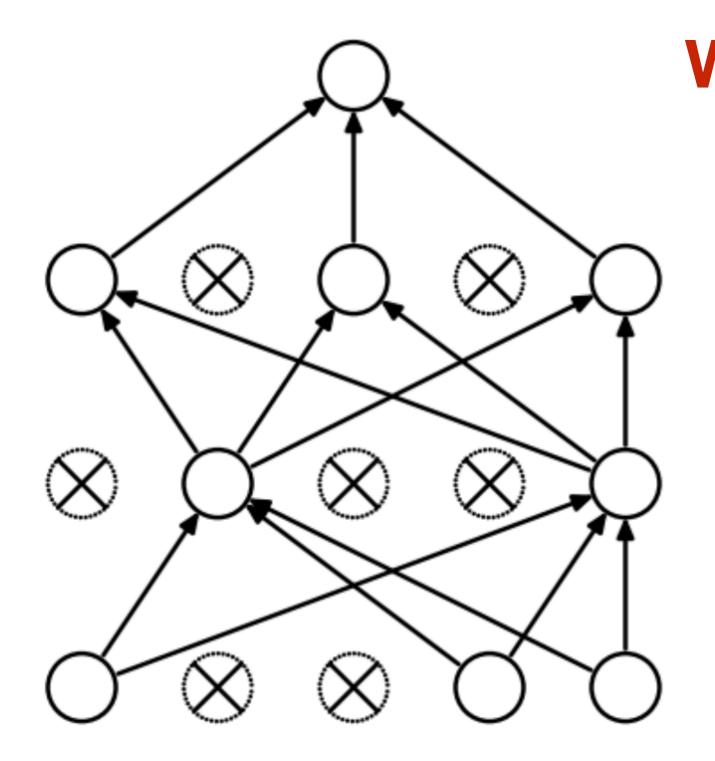

After Applying **Dropout** 

Why is this a good idea?

[Srivastava et al, JMLR 2014]

Randomly set some neurons to zero in the forward pass, with probability proportional to dropout rate (between 0 to 1)

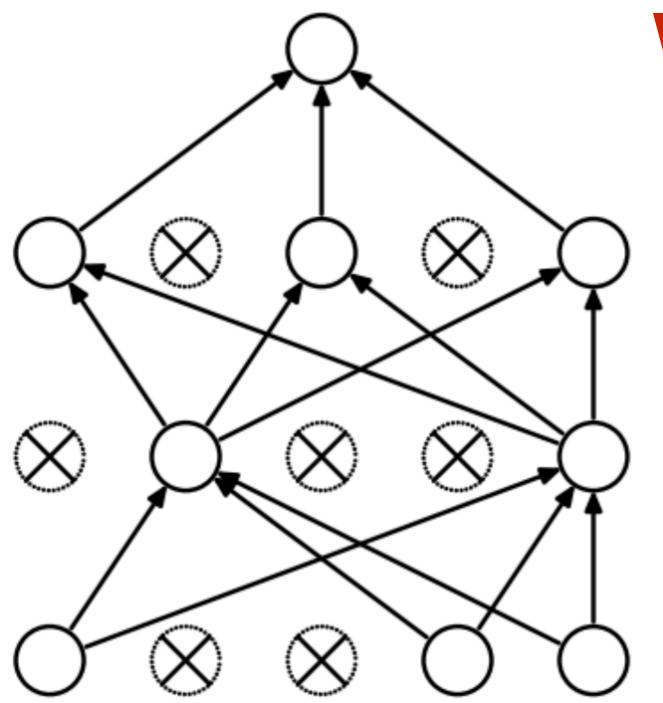

Dropout is training an **ensemble of models** that share parameters

Each binary mask (generated in the forward pass) is one model that is trained on (approximately) one data point

After Applying **Dropout** 

#### Why is this a good idea?

[Srivastava et al, JMLR 2014]

Randomly set some neurons to zero in the forward pass, with probability proportional to dropout rate (between 0 to 1)

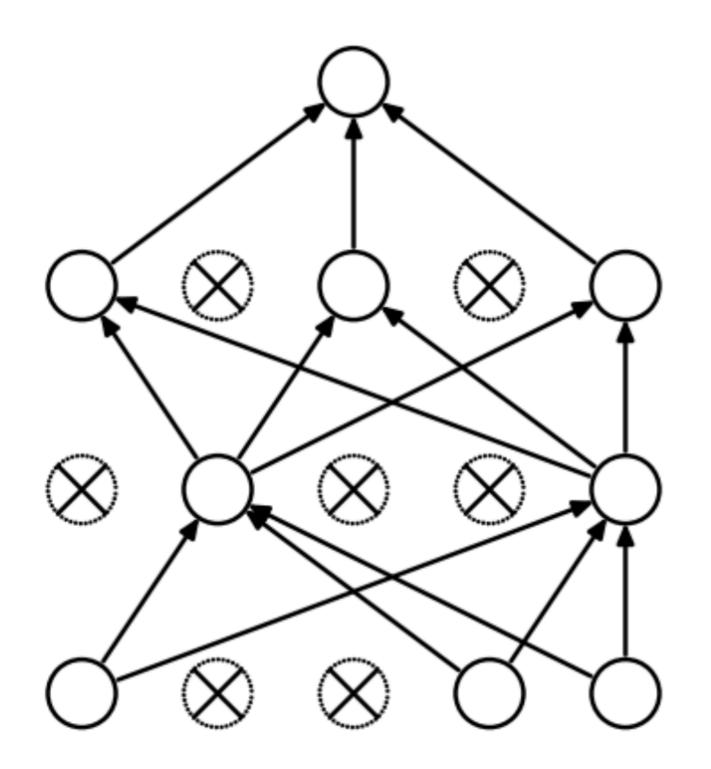

At test time, **integrate out all the models** in the ensemble

Monte Carlo approximation: many forward passes with different masks and average all predictions

After Applying **Dropout** 

[Srivastava et al, JMLR 2014]

Randomly **set some neurons to zero** in the forward pass, with probability proportional to dropout rate (between 0 to 1)

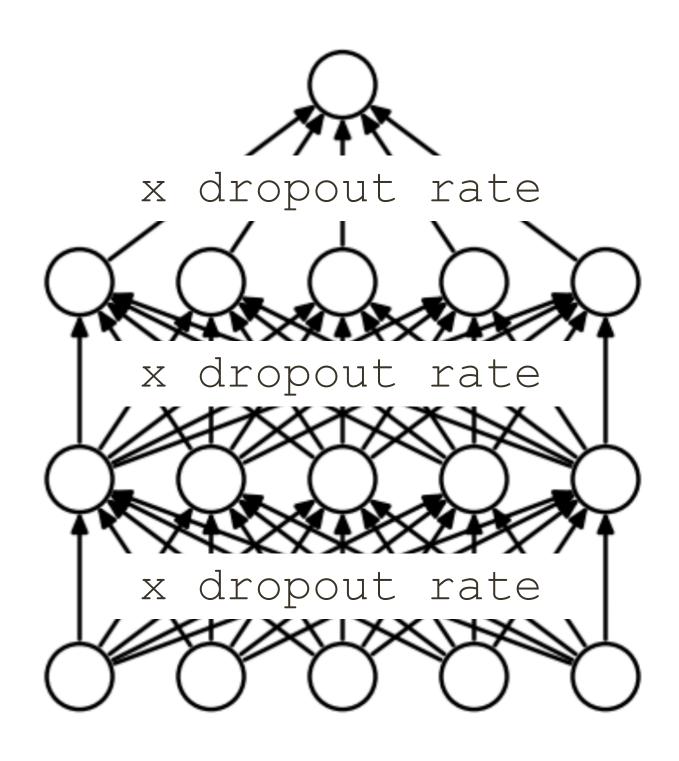

At test time, **integrate out all the models** in the ensemble

**Monte Carlo approximation:** many forward passes with different masks and average all predictions

Equivalent to forward pass with all connections on and **scaling of the outputs** by dropout rate

For derivation see Lecture 6 of CS231n at Stanford

[Srivastava et al, JMLR 2014]

\* adopted from slides of CS231n at Stanford

## ns te

#### Consider a single neuron

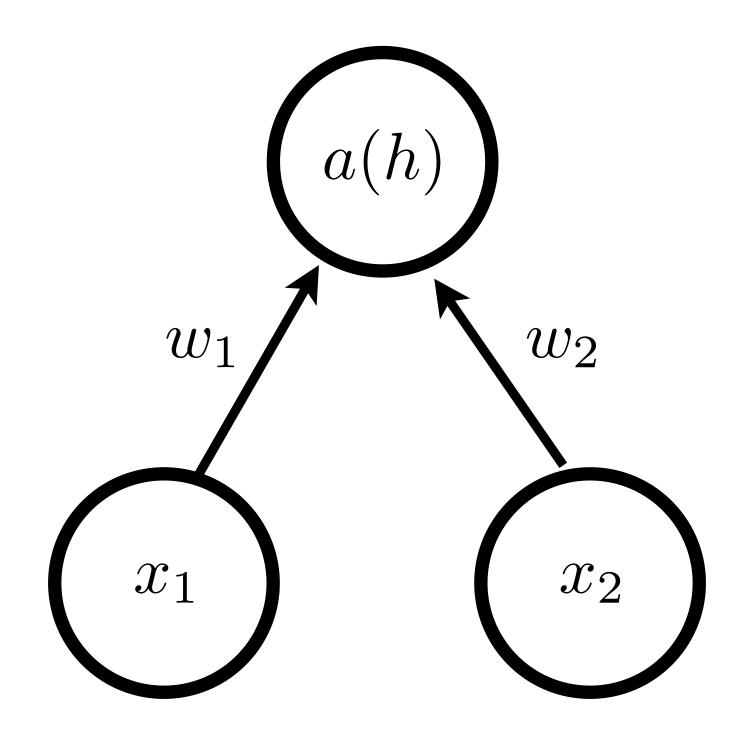

with respect to exponential number of masks

Consider a single neuron

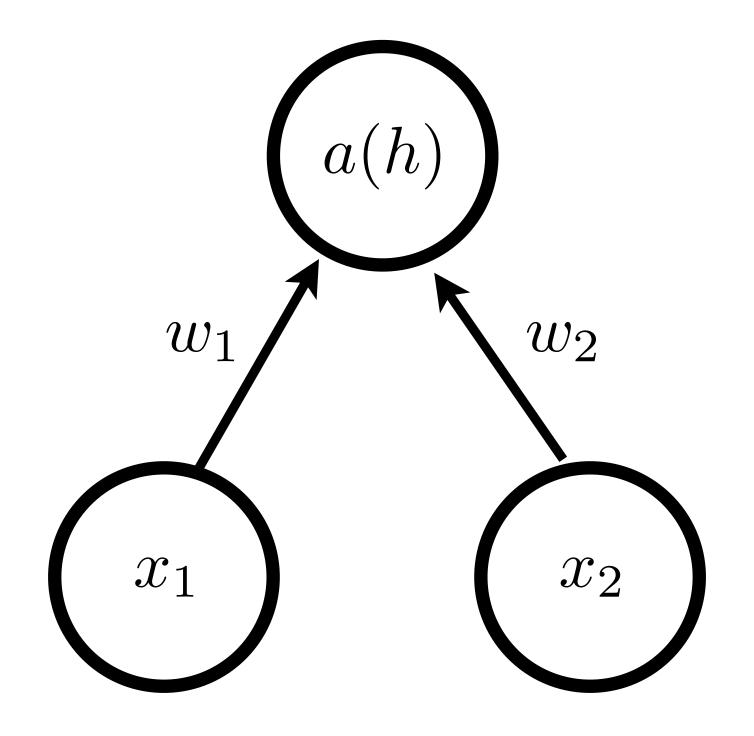

## At test time we want to compute **expectation** over input to activation function $\mathbb{E}_{\mathbf{m}}[h] = \mathbb{E}_{\mathbf{m}}[(\mathbf{W} \cdot \mathbf{x}) \odot \mathbf{m}]$

At test time we want to compute **expectation** over input to activation function with respect to exponential number of masks  $\mathbb{E}_{\mathbf{m}}[h] = \mathbb{E}_{\mathbf{m}}[(\mathbf{W} \cdot \mathbf{x}) \odot \mathbf{m}]$ 

Consider a single neuron

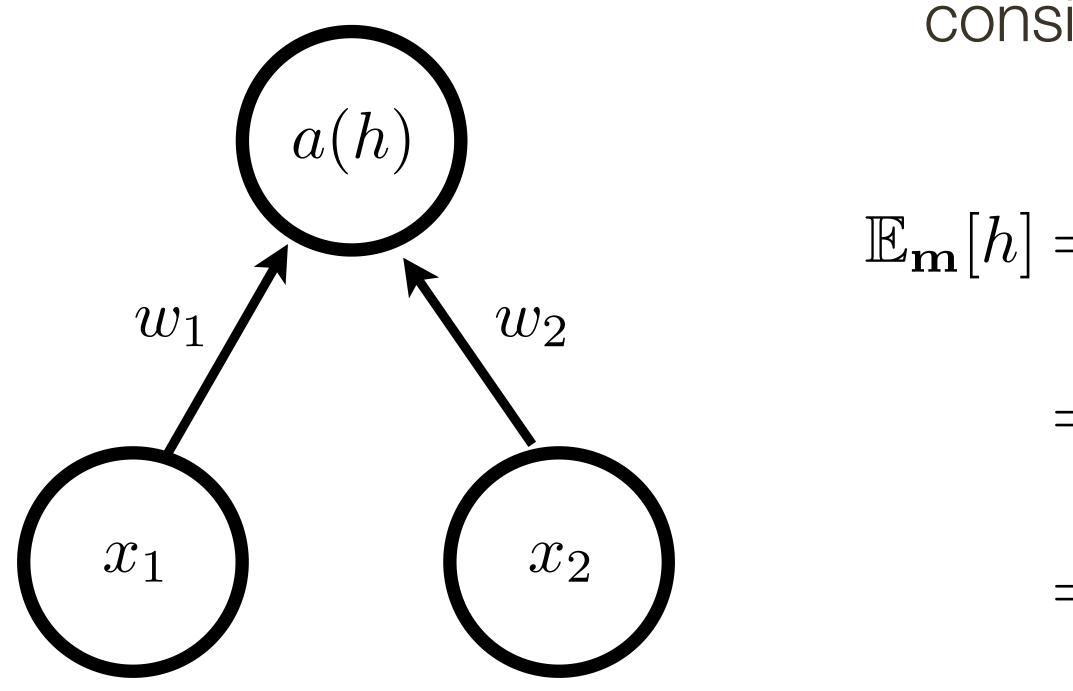

consider dropout rate of p = 0.5

$$= \mathbb{E}_{(m_1,m_2)}[w_1x_1m_1 + w_2x_2m_2]$$
  
=  $\frac{1}{4}(w_1x_1 + w_2x_2) + \frac{1}{4}(w_1x_1)\frac{1}{4}(w_2x_2) + \frac{1}{4}(w_1x_1)\frac{1}{4}(w_2x_2) + \frac{1}{4}(w_1x_1 + w_2x_2)$ 

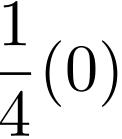

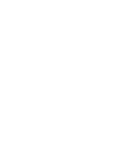

### **Regularization:** Dropout (without change in forward pass)

Randomly set some neurons to zero in the forward pass, with probability proportional to dropout rate (between 0 to 1)

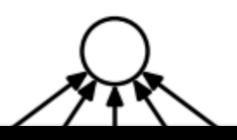

1. Compute output of the linear/fc layer  $\mathbf{o}_i = \mathbf{W}_i \cdot \mathbf{x} + \mathbf{b}_i$ 

3. Apply the mask to zero out certain outputs  $\mathbf{o}_i = \mathbf{o}_i \odot \mathbf{m}_i$  / dropout rate

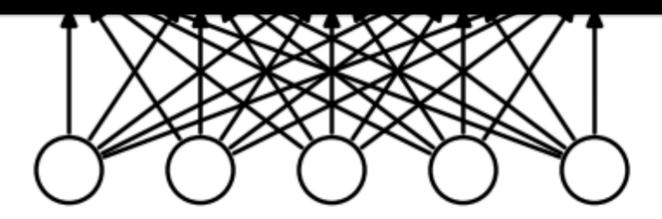

Standar Neural Network

$$\mathcal{A}$$

2. Compute a mask with probability proportional to dropout rate  $\mathbf{m}_i = \mathbf{rand}(1, |\mathbf{o}_i|) < \text{dropout rate}$ 

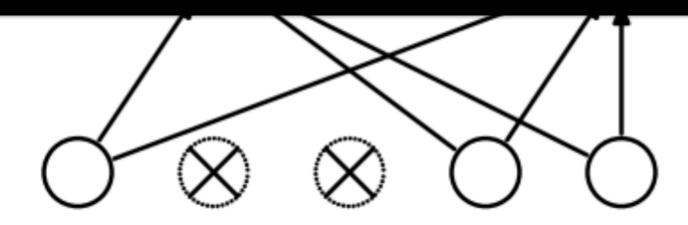

After Applying **Dropout** 

[Srivastava et al, JMLR 2014]

\* adopted from slides of **CS231n at Stanford** 

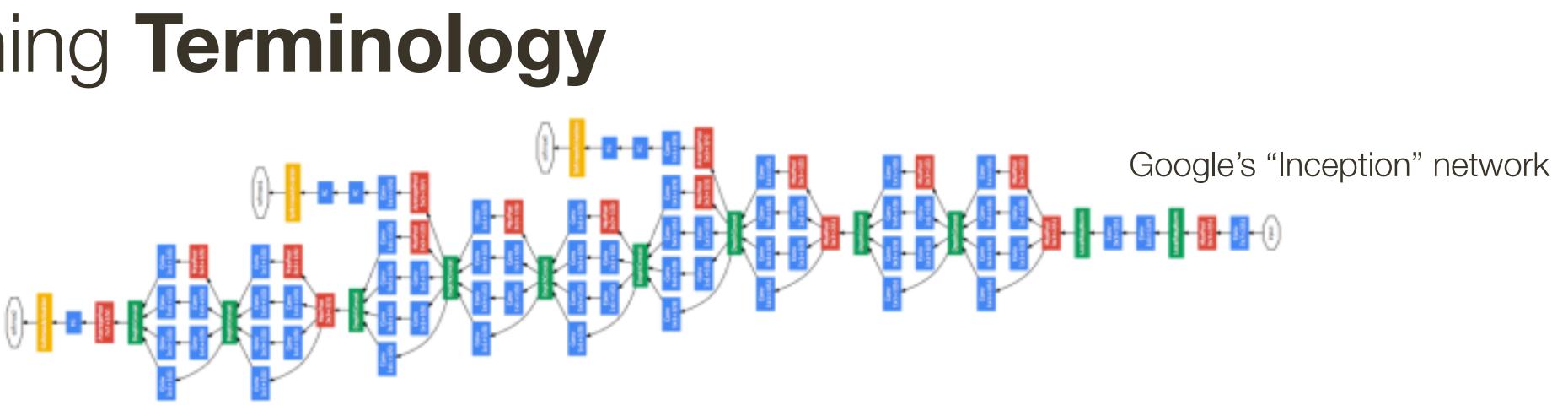

• Network structure: number and types of layers, forms of activation functions, dimensionality of each layer and connections (defines computational graph)

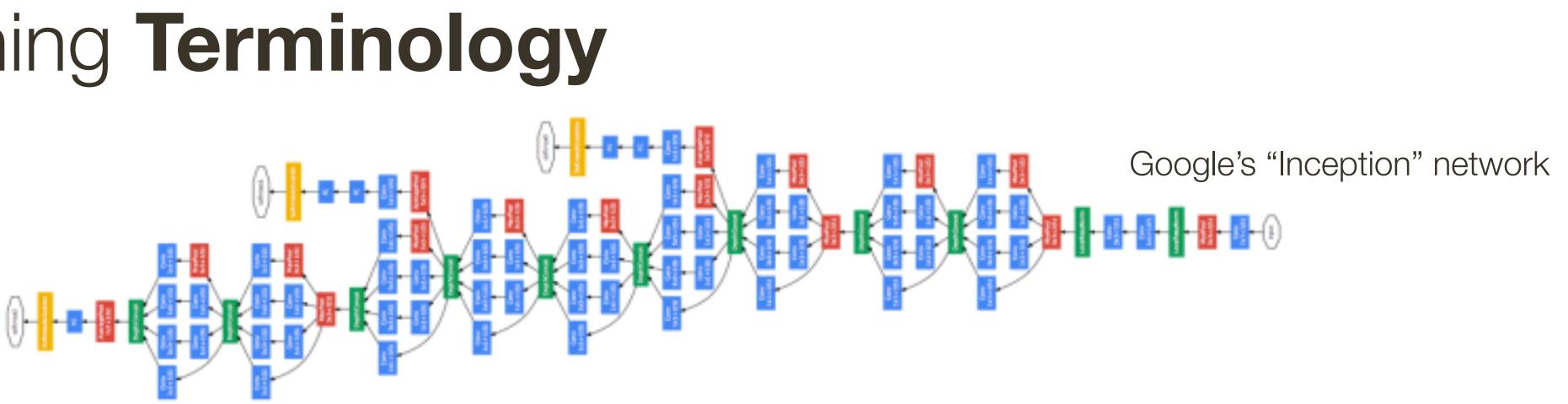

generally kept fixed, requires some knowledge of the problem and NN to sensibly set

• **Network structure:** number and types of layers, forms of activation functions, dimensionality of each layer and connections (defines computational graph)

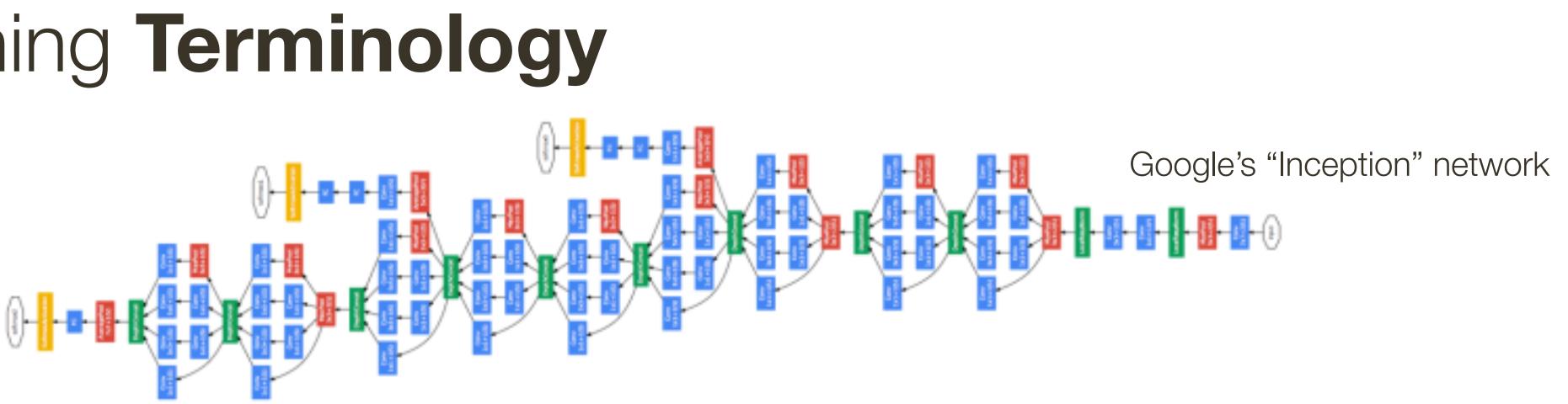

generally kept fixed, requires some knowledge of the problem and NN to sensibly set

• **Network structure:** number and types of layers, forms of activation functions, dimensionality of each layer and connections (defines computational graph)

deeper = better

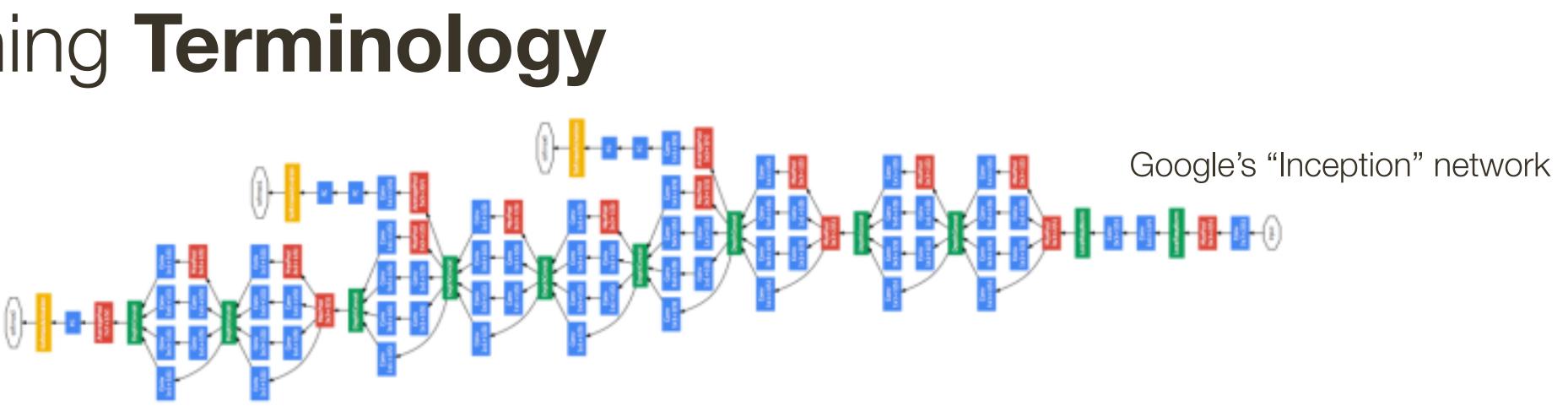

generally kept fixed, requires some knowledge of the problem and NN to sensibly set

• **Network structure:** number and types of layers, forms of activation functions, dimensionality of each layer and connections (defines computational graph)

deeper = better

• Loss function: objective function being optimized (softmax, cross entropy, etc.)

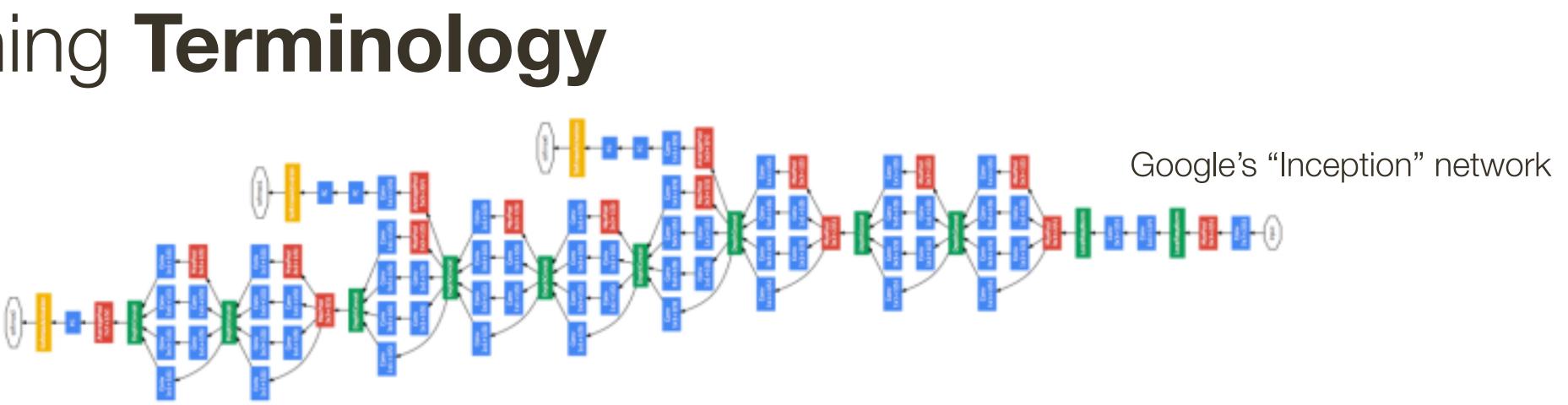

generally kept fixed, requires some knowledge of the problem and NN to sensibly set

requires knowledge of the nature of the problem

• **Network structure:** number and types of layers, forms of activation functions, dimensionality of each layer and connections (defines computational graph)

deeper = better

• Loss function: objective function being optimized (softmax, cross entropy, etc.)

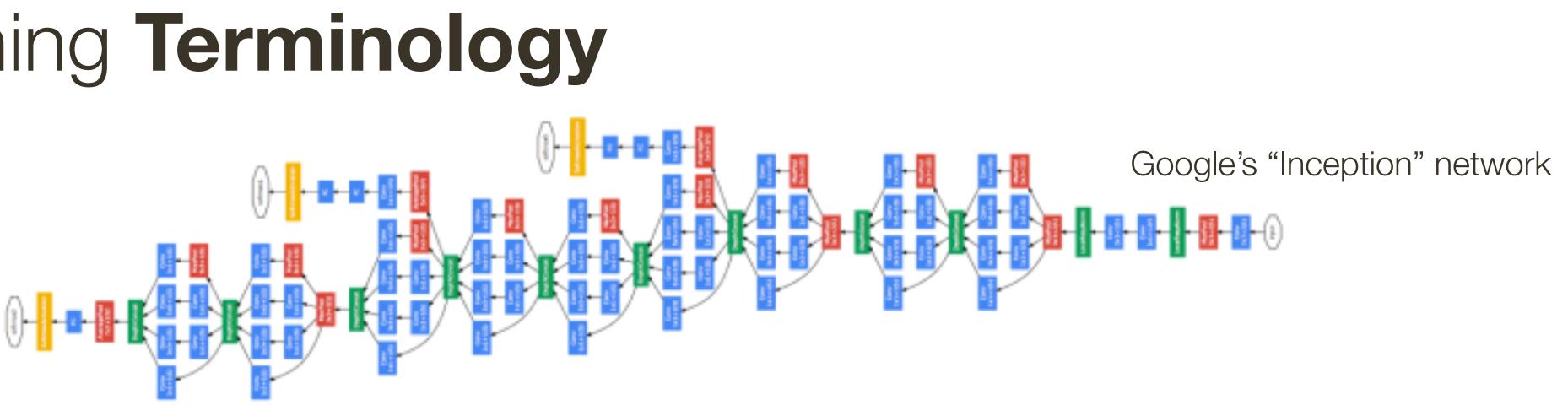

generally kept fixed, requires some knowledge of the problem and NN to sensibly set

requires knowledge of the nature of the problem

linear/fc layers, parameters of the activation functions, etc.

• **Network structure:** number and types of layers, forms of activation functions, dimensionality of each layer and connections (defines computational graph)

deeper = better

• Loss function: objective function being optimized (softmax, cross entropy, etc.)

• **Parameters:** trainable parameters of the network, including weights/biases of

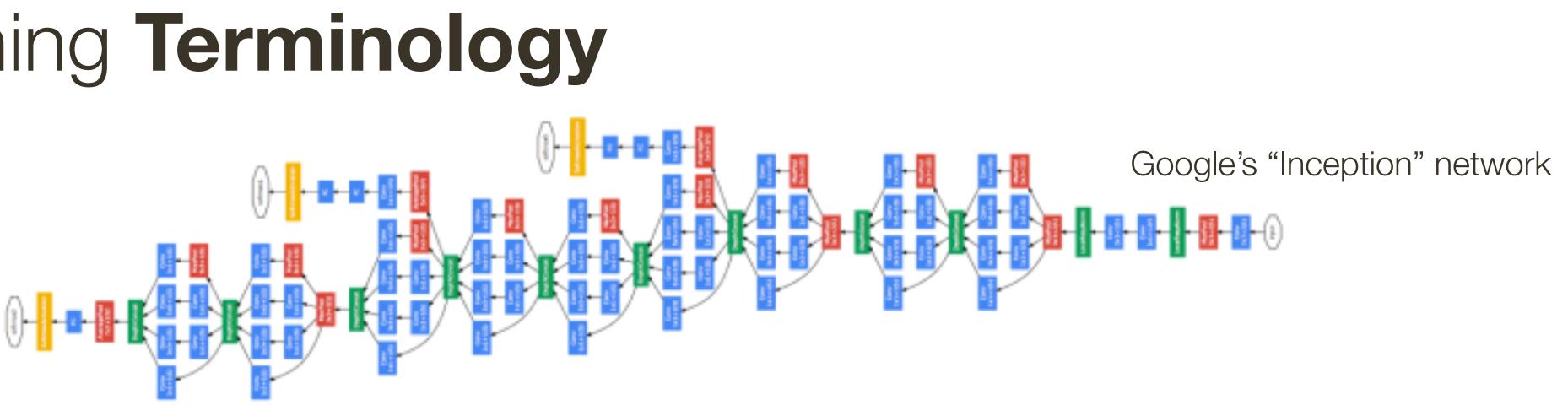

generally kept fixed, requires some knowledge of the problem and NN to sensibly set deeper = better

requires knowledge of the nature of the problem

• **Network structure:** number and types of layers, forms of activation functions, dimensionality of each layer and connections (defines computational graph)

• Loss function: objective function being optimized (softmax, cross entropy, etc.)

• Parameters: trainable parameters of the network, including weights/biases of linear/fc layers, parameters of the activation functions, etc. optimized using SGD or variants

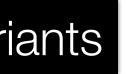

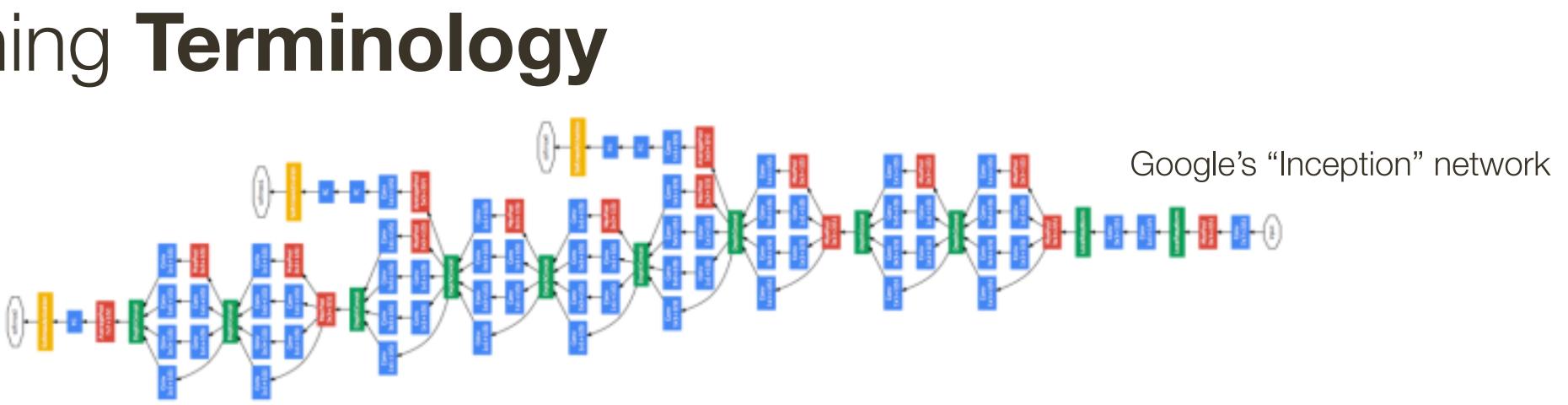

generally kept fixed, requires some knowledge of the problem and NN to sensibly set

requires knowledge of the nature of the problem

- directly as part of training (e.g., learning rate, batch size, drop-out rate)

• **Network structure:** number and types of layers, forms of activation functions, dimensionality of each layer and connections (defines computational graph)

deeper = better

• Loss function: objective function being optimized (softmax, cross entropy, etc.)

• Parameters: trainable parameters of the network, including weights/biases of linear/fc layers, parameters of the activation functions, etc. optimized using SGD or variants

• Hyper-parameters: parameters, including for optimization, that are not optimized

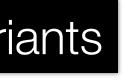

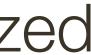

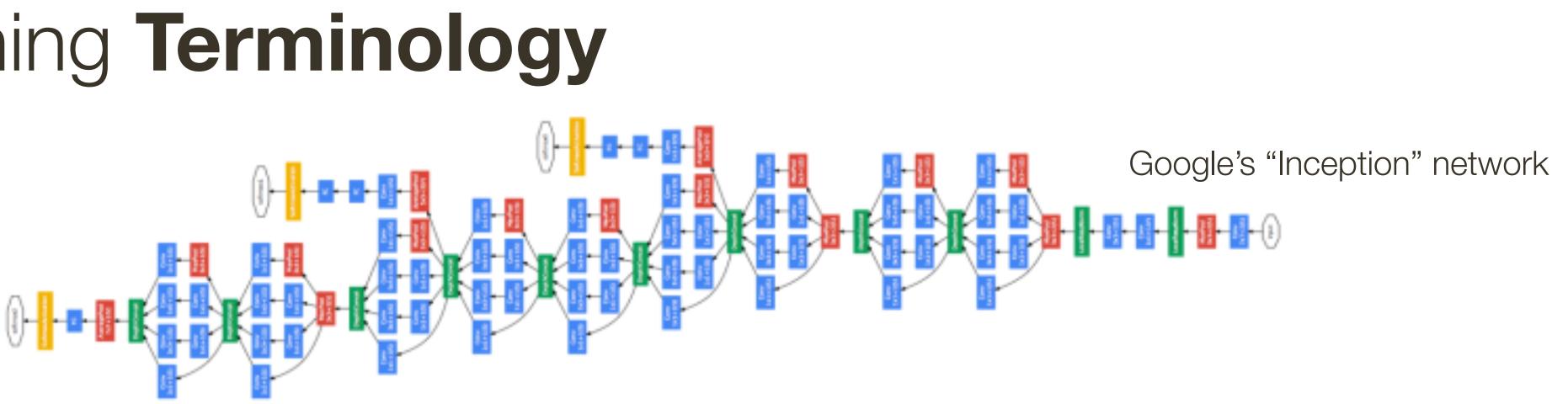

generally kept fixed, requires some knowledge of the problem and NN to sensibly set

requires knowledge of the nature of the problem

• **Network structure:** number and types of layers, forms of activation functions, dimensionality of each layer and connections (defines computational graph)

deeper = better

• Loss function: objective function being optimized (softmax, cross entropy, etc.)

• Parameters: trainable parameters of the network, including weights/biases of linear/fc layers, parameters of the activation functions, etc. optimized using SGD or variants

• Hyper-parameters: parameters, including for optimization, that are not optimized

directly as part of training (e.g., learning rate, batch size, drop-out rate) grid search

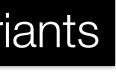

### Loss Functions ...

#### This is where all the **fun** is ... we will only look a most common ones

Input: feature vector  $\mathbf{x} \in \mathbb{R}^n$ 

### **Output:** output vector $\mathbf{y} \in \mathbb{R}^m$

**Input**: feature vector  $\mathbf{x} \in \mathbb{R}^n$ 

with **sigmoid** activations:  $\mathbf{0} \leq f(\mathbf{x}; \Theta) \leq \mathbf{1}$ with **Tanh** activations:  $-1 \le f(\mathbf{x}; \Theta) \le 1$ with **ReLU** activations:  $\mathbf{0} \leq f(\mathbf{x}; \Theta)$ 

#### **Output:** output vector $\mathbf{y} \in \mathbb{R}^m$

- **Neural Network** (input + intermediate hidden layers)  $f(\mathbf{x}; \Theta) : \mathbb{R}^n \to \mathbb{R}^k$

**Input**: feature vector  $\mathbf{x} \in \mathbb{R}^n$ 

with **sigmoid** activations:  $\mathbf{0} \leq f(\mathbf{x}; \Theta) \leq \mathbf{1}$ with **Tanh** activations:  $-\mathbf{1} \leq f(\mathbf{x}; \Theta) \leq \mathbf{1}$ with **ReLU** activations:  $\mathbf{0} < f(\mathbf{x}; \Theta)$ 

**Neural Network** (output): linear layer

#### **Output:** output vector $\mathbf{y} \in \mathbb{R}^m$

- **Neural Network** (input + intermediate hidden layers)  $f(\mathbf{x}; \Theta) : \mathbb{R}^n \to \mathbb{R}^k$

 $\hat{\mathbf{y}} = g(\mathbf{x}; \mathbf{W}, \mathbf{b}) = \mathbf{W}f(\mathbf{x}; \Theta) + \mathbf{b} : \mathbb{R}^k \to \mathbb{R}^m$ 

**Input**: feature vector  $\mathbf{x} \in \mathbb{R}^n$ 

with **sigmoid** activations:  $\mathbf{0} \leq f(\mathbf{x}; \Theta) \leq \mathbf{1}$ with **Tanh** activations:  $-\mathbf{1} \leq f(\mathbf{x}; \Theta) \leq \mathbf{1}$ with **ReLU** activations:  $\mathbf{0} < f(\mathbf{x}; \Theta)$ 

**Neural Network** (output): linear layer

Loss:

 $\mathcal{L}(\mathbf{y}, \hat{\mathbf{y}})$ 

#### **Output:** output vector $\mathbf{y} \in \mathbb{R}^m$

- **Neural Network** (input + intermediate hidden layers)  $f(\mathbf{x}; \Theta) : \mathbb{R}^n \to \mathbb{R}^k$

 $\hat{\mathbf{y}} = g(\mathbf{x}; \mathbf{W}, \mathbf{b}) = \mathbf{W}f(\mathbf{x}; \Theta) + \mathbf{b} : \mathbb{R}^k \to \mathbb{R}^m$ 

$$= ||\mathbf{y} - \hat{\mathbf{y}}||^2$$

#### **Input**: feature vector $\mathbf{x} \in \mathbb{R}^n$

# with **sigmoid** activations: $\mathbf{0} \leq f(\mathbf{x}; \Theta) \leq \mathbf{1}$

- **Neural Network** (input + intermediate hidden layers)  $f(\mathbf{x}; \Theta) : \mathbb{R}^n \to \mathbb{R}$

**Input**: feature vector  $\mathbf{x} \in \mathbb{R}^n$ 

with **sigmoid** activations:  $\mathbf{0} \leq f(\mathbf{x}; \Theta) \leq \mathbf{1}$ 

- **Neural Network** (input + intermediate hidden layers)  $f(\mathbf{x}; \Theta) : \mathbb{R}^n \to \mathbb{R}$
- **Neural Network** (output): threshold hidden output (which is a sigmoid)  $\hat{y} = 1[f(\mathbf{x}; \Theta) > 0.5]$

**Input**: feature vector  $\mathbf{x} \in \mathbb{R}^n$ 

with **sigmoid** activations:  $\mathbf{0} \leq f(\mathbf{x}; \Theta) \leq \mathbf{1}$ 

#### **Problem:** Not differentiable, probabilistic interpretation maybe desirable

- **Neural Network** (input + intermediate hidden layers)  $f(\mathbf{x}; \Theta) : \mathbb{R}^n \to \mathbb{R}$
- **Neural Network** (output): threshold hidden output (which is a sigmoid)  $\hat{y} = 1[f(\mathbf{x}; \Theta) > 0.5]$

**Input**: feature vector  $\mathbf{x} \in \mathbb{R}^n$ 

with **sigmoid** activations:  $\mathbf{0} \leq f(\mathbf{x}; \Theta) \leq \mathbf{1}$ 

**Neural Network** (output): interpret sigmoid output as probability

### can interpret the score as the log-odds of y = 1 (a.k.a. the **logits**)

- **Neural Network** (input + intermediate hidden layers)  $f(\mathbf{x}; \Theta) : \mathbb{R}^n \to \mathbb{R}$ 

  - $p(y = 1) = f(\mathbf{x}; \Theta)$

**Input**: feature vector  $\mathbf{x} \in \mathbb{R}^n$ 

with **sigmoid** activations:  $\mathbf{0} \leq f(\mathbf{x}; \Theta) \leq \mathbf{1}$ 

**Neural Network** (output): interpret sigmoid output as probability

### can interpret the score as the log-odds of y = 1 (a.k.a. the **logits**)

**Loss:** similarity between two distributions

- **Neural Network** (input + intermediate hidden layers)  $f(\mathbf{x}; \Theta) : \mathbb{R}^n \to \mathbb{R}$ 

  - $p(y = 1) = f(\mathbf{x}; \Theta)$

**Input**: feature vector  $\mathbf{x} \in \mathbb{R}^n$ 

We can measure similarity between distribution p(x) and q(x) using cross-entropy

For discrete distributions this ends up being:

H(p,q) = -

**Loss:** similarity between two distributions

### **Output:** binary label $y \in \{0, 1\}$

 $H(p,q) = -\mathbb{E}_{x \sim p}[\log q(x)]$ 

$$-\sum_{x} p(x) \log q(x)$$

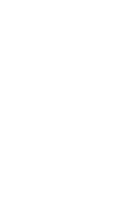

**Input**: feature vector  $\mathbf{x} \in \mathbb{R}^n$ 

with **sigmoid** activations:  $\mathbf{0} \leq f(\mathbf{x}; \Theta) \leq \mathbf{1}$ 

**Neural Network** (output): interpret sigmoid output as probability

Loss:

### can interpret the score as the log-odds of y = 1 (a.k.a. the **logits**)

$$\mathcal{L}(y, \hat{y}) = -y \log[f(\mathbf{x}; \Theta)] - (1 - y) \log[1 - f(\mathbf{x}; \Theta)]$$

- **Neural Network** (input + intermediate hidden layers)  $f(\mathbf{x}; \Theta) : \mathbb{R}^n \to \mathbb{R}$ 

  - $p(y = 1) = f(\mathbf{x}; \Theta)$

**Input**: feature vector  $\mathbf{x} \in \mathbb{R}^n$ 

with **sigmoid** activations:  $\mathbf{0} \leq f(\mathbf{x}; \Theta) \leq \mathbf{1}$ 

**Neural Network** (output): interpret sigmoid output as probability

### can interpret the score as the log-odds of y = 1 (a.k.a. the **logits**)

$$\mathcal{L}(y, \hat{y}) = \begin{cases} -log[1 - f(\mathbf{x}; \Theta)] & y = 0\\ -log[f(\mathbf{x}; \Theta)] & y = 1 \end{cases}$$

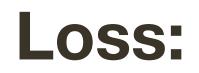

- **Neural Network** (input + intermediate hidden layers)  $f(\mathbf{x}; \Theta) : \mathbb{R}^n \to \mathbb{R}$ 

  - $p(y = 1) = f(\mathbf{x}; \Theta)$

**Input**: feature vector  $\mathbf{x} \in \mathbb{R}^n$ 

with **sigmoid** activations:  $\mathbf{0} \leq f(\mathbf{x}; \Theta) \leq \mathbf{1}$ 

**Neural Network** (output): interpret sigmoid output as probability

### Minimizing this loss is the same as maximizing log likelihood of data

$$\mathcal{L}(y, \hat{y}) = \begin{cases} -log[1 - f(\mathbf{x}; \Theta)] & y = 0\\ -log[f(\mathbf{x}; \Theta)] & y = 1 \end{cases}$$

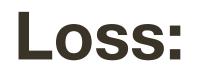

- **Neural Network** (input + intermediate hidden layers)  $f(\mathbf{x}; \Theta) : \mathbb{R}^n \to \mathbb{R}$ 

  - $p(y = 1) = f(\mathbf{x}; \Theta)$

#### **Input**: feature vector $\mathbf{x} \in \mathbb{R}^n$

### with **ReLU** activations:

- **Neural Network** (input + intermediate hidden layers)  $f(\mathbf{x}; \Theta) : \mathbb{R}^n \to \mathbb{R}^k$ 
  - $\mathbf{0} \leq f(\mathbf{x}; \Theta)$

**Input**: feature vector  $\mathbf{x} \in \mathbb{R}^n$ 

with **ReLU** activations:

- **Neural Network** (input + intermediate hidden layers)  $f(\mathbf{x}; \Theta) : \mathbb{R}^n \to \mathbb{R}^k$ 
  - $\mathbf{0} \leq f(\mathbf{x}; \Theta)$
- **Neural Network** (output): linear layer with one neuron and sigmoid activation